## Sommaire

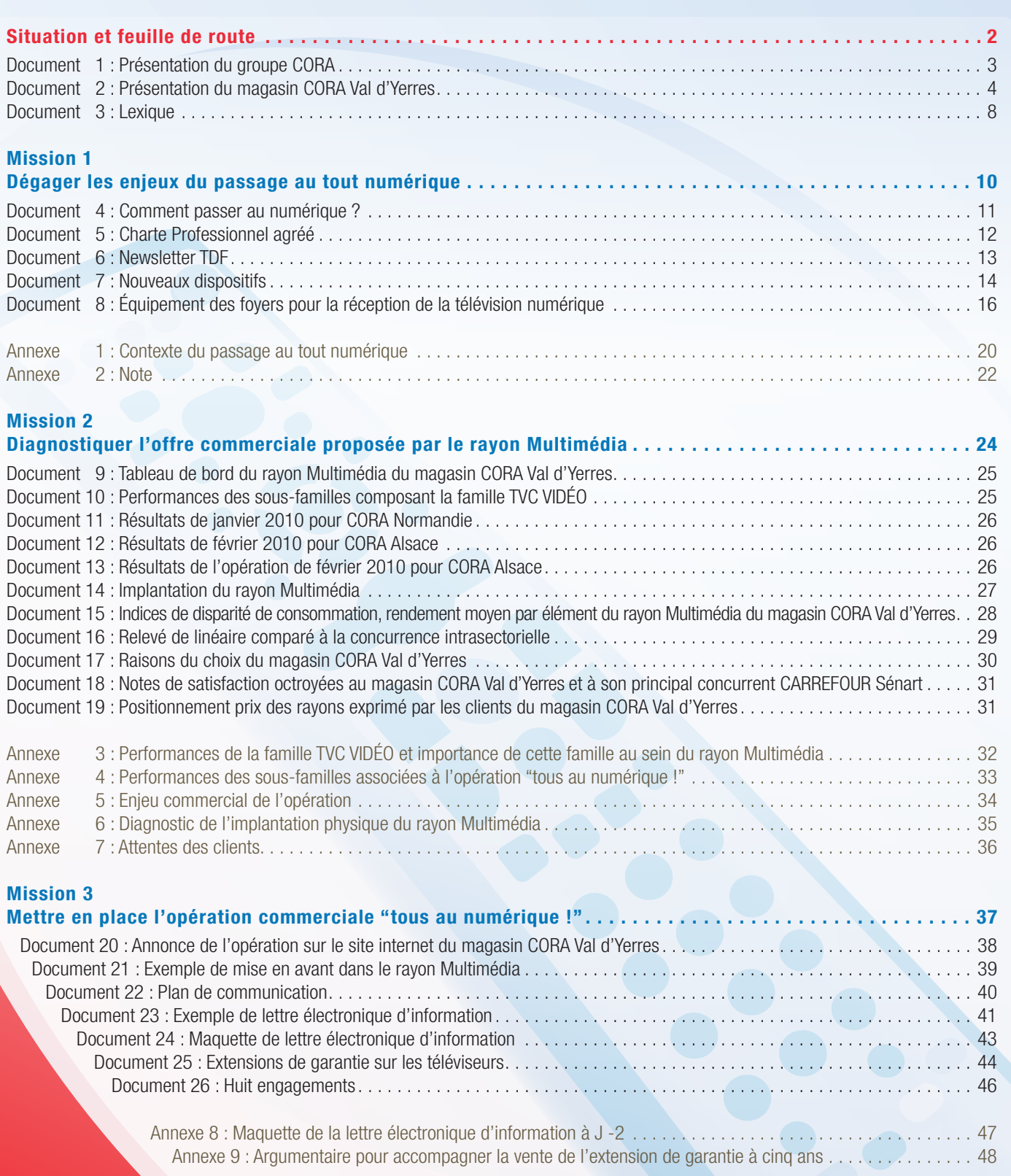

tous au numérique!

#1/49

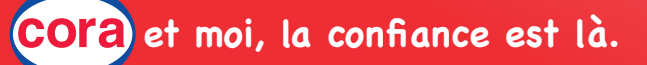

Vous avez été recruté(e) par le groupe CORA et vous avez intégré l'hypermarché de Val d'Yerres dans l'Essonne (91), en région Île-de-France.

Vous êtes conseiller(ère) de vente au département « Culture Loisirs » dont Bruno Demontoux est le manageur.

Un évènement technologique national se déploie progressivement sur le territoire : le passage de la télévision analogique à la télévision numérique.

Le groupe CORA, signataire de la Charte nationale Professionnel agréé, se mobilise pour l'opération "tous au numérique !".

Le 08 mars 2011, c'est au tour de la région Île-de-France de passer au numérique : à cette date, il ne sera plus possible de recevoir les chaînes de télévision sans avoir adapté son équipement.

Votre manageur vous associe à la mise en place d'actions liées à cet évènement au rayon Multimédia. Il vous charge plus particulièrement de dégager les enjeux du passage au tout numérique, de diagnostiquer l'offre proposée par le rayon Multimédia et de mettre en place l'opération commerciale "tous au numérique !" au sein de votre rayon, selon la feuille de route suivante :

*Documents : 1, 2, 3*

*tous au numérique!* 

### **Feuille de route**

- **Mission 1 : Dégager les enjeux du passage au tout numérique**
	- Étape 1 Analyser le contexte technique, commercial et réglementaire
	- Étape 2 Déterminer l'impact de cet évènement pour le rayon Multimédia

### **Mission 2 : Diagnostiquer l'offre commerciale proposée par le rayon Multimédia**

- Étape 1 Exploiter le tableau de bord du rayon Multimédia
- Étape 2 Identifier les règles d'implantation préconisées par CORA pour le rayon Multimédia
- Étape 3 Repérer les attentes des clients du rayon Multimédia

### **Mission 3 : Mettre en place l'opération commerciale "tous au numérique !"**

 Étape 1 Communiquer en direct avec les clients du magasin

 Étape 2 Élaborer un argumentaire pour accompagner la vente de l'extension de garantie à cinq ans sur les TV LCD

Usage de la calculatrice autorisé.

Wous exprimerez les valeurs en euros à l'entier supérieur et présenterez les pourcentages à deux décimales.

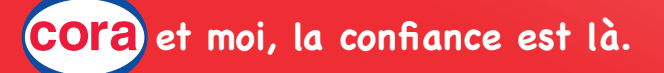

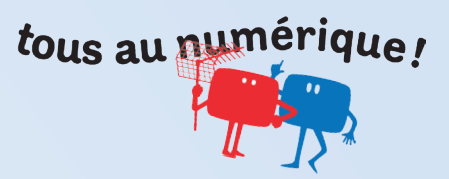

### DOCUMENT 1 : PRÉSENTATION DU GROUPE CORA

### **Historique**

### **Origine du groupe**

Jacques Delhaize, négociant en vins dès 1850, a eu trois fils qui ont imaginé et appliqué en Belgique le principe du succursalisme, des points de vente livrés par un entrepôt central. L'un de ses fils, Louis Delhaize, développe une société qui est à l'origine du groupe actuel.

### **Naissance du premier hypermarché Cora**

Au début du 20ème siècle, ses descendants, Georges et René Delhaize, franchissent la frontière pour s'établir respectivement dans le Nord et l'Est de la France. Le premier crée les Docks du Nord à Lille. Le second achète Sanal à Nancy et Sadal à Strasbourg. En 1929, un de leurs neveux, André Bouriez, entre à la Sanal. En 1965, il rapproche les réseaux Mielle, Sanal, Sadal et Docks du Nord.

Dès 1968, et indépendamment des autres formats et des autres pays dans lesquels il s'est développé, le groupe s'intéresse au concept d'hypermarché. A travers la société Cora, un contrat de franchise est passé avec Carrefour. Un premier hypermarché est ouvert à Gargeslès-Gonesse en septembre 1969.

La réussite est immédiate, dix magasins suivent en cinq ans. Les contrats de franchise viennent à expiration en 1974 et l'enseigne Cora est mise en place. Philippe Bouriez est nommé président du groupe en 1975.

### **Entreprise**

Les hypermarchés Cora font partie du groupe Louis Delhaize qui exploite des entreprises de distribution avec des enseignes d'excellente qualité. Le chiffre d'affaires du Groupe Louis Delhaize a dépassé 11 milliards d'euros pour l'année 2009. Depuis l'ouverture en 1969 du premier hypermarché, le développement de Cora a été rapide. L'enseigne Cora est également portée par 23 hypermarchés aux Antilles et à l'étranger. Les 59 hypermarchés Cora de métropole emploient aujourd'hui plus de 22 000 personnes.

Depuis sa création, Cora est une société décentralisée et organisée autour des magasins. Les directeurs et leurs collaborateurs sont fortement responsabilisés. Engagés dans de nombreuses initiatives dans la cité, ils adaptent leur hypermarché aux besoins du marché local. Les services centraux sont entièrement dédiés au bon fonctionnement des magasins. La performance économique permet de répartir entre tout le personnel une participation qui est une des plus élevées de la profession.

### **Services centraux**

### Cora Domaine de Beaubourg

Rue du Chenil Croissy-Beaubourg 77435 Marne-la-Vallée Cedex 2

La centrale d'achats alimentaire de Cora et Match : Provera Alimentaire Rue du Chenil Domaine Beaubourg Croissy Beaubourg 77435 Marne la Vallée Cedex 2

La centrale d'achats non alimentaire de Cora et Match : Cora Non Alimentaire 34 rue des Vieilles Vignes Croissy Beaubourg 77435 Marne la Vallée Cedex 2

### **Positionnement**

### **L'identité cora**

Il s'agit de l'image que nous ressentons et partageons en tant que collaborateurs **COra** et de ce que nos clients et fournisseurs perçoivent comme image de notre entrprise

Notre engagement : simplifier la vie de nos clients

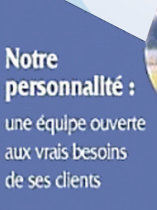

**Nos valeurs:** 

· le respect · l'honnéteté · la cordialité · la confiance

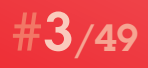

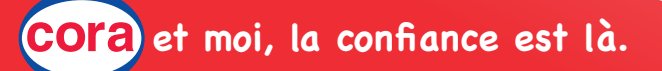

# tous au numérique!

### DOCUMENT 2 : PRÉSENTATION DU MAGASIN CORA VAL D'YERRES

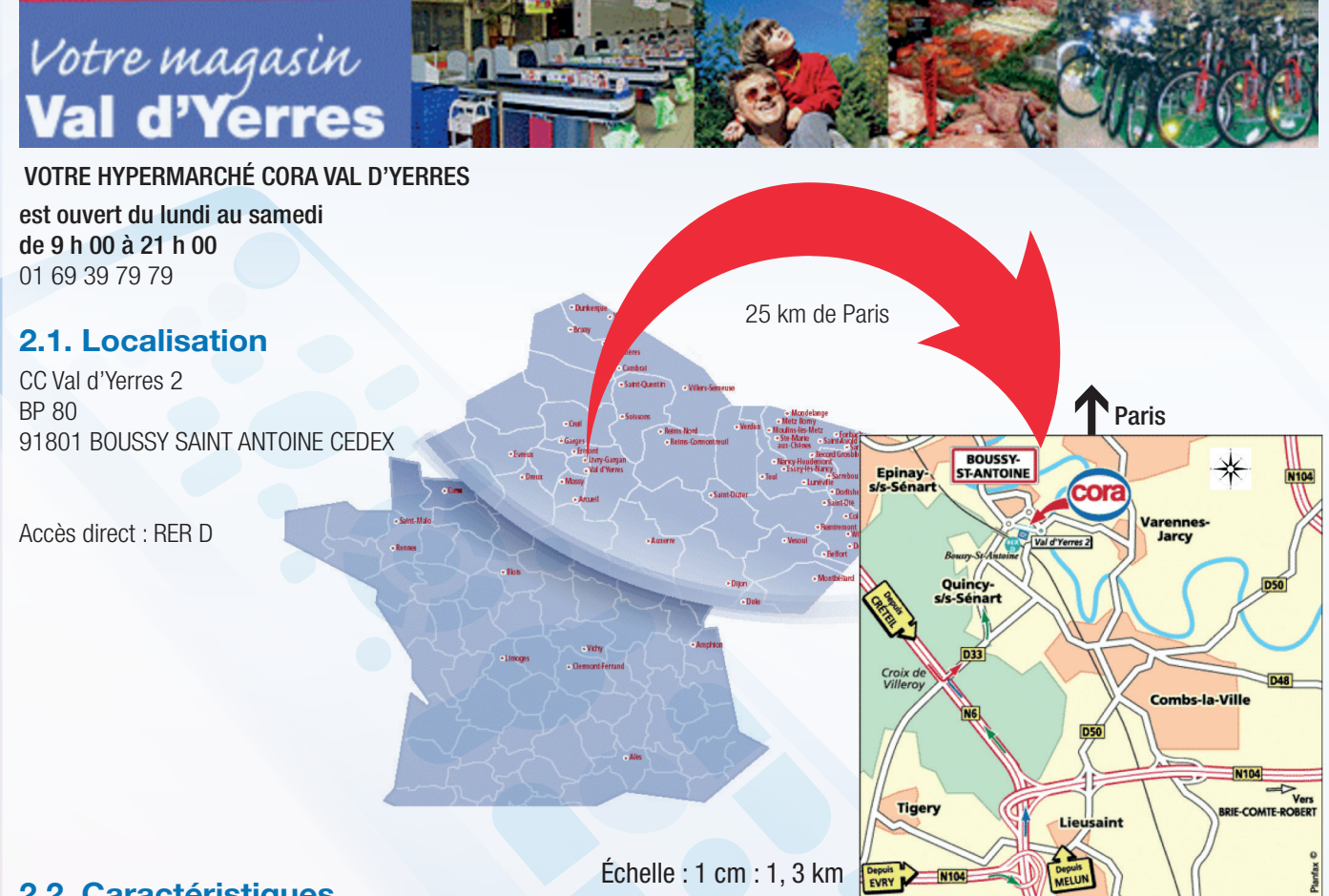

### **2.2. Caractéristiques**

Le centre commercial « Val d'Yerres » est ouvert depuis 1974. L'enseigne CORA y est implantée depuis 1997.

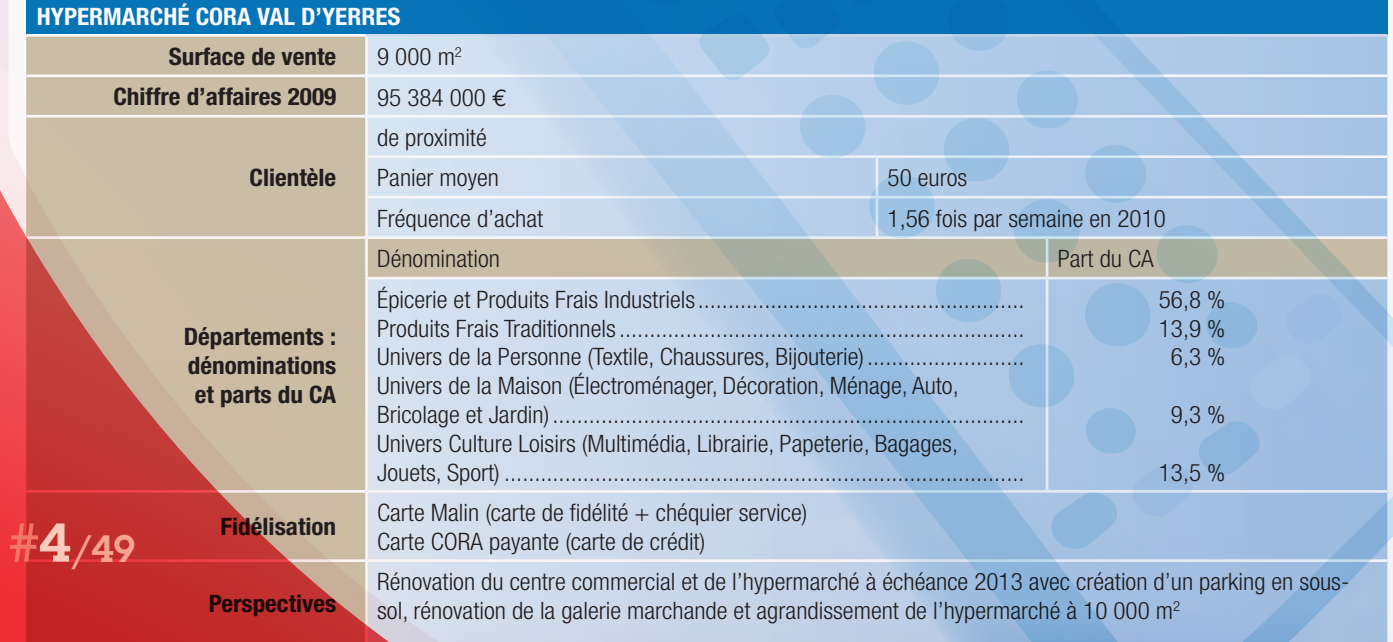

Concours général des Métiers Spécialité Commerce

Session 2011

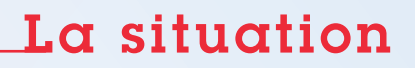

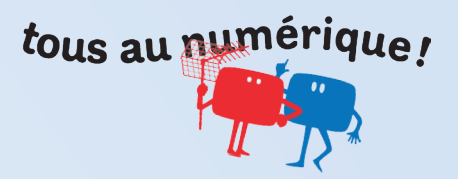

### DOCUMENT 2 : suite

Plan du magasin CORA Val d'Yerres

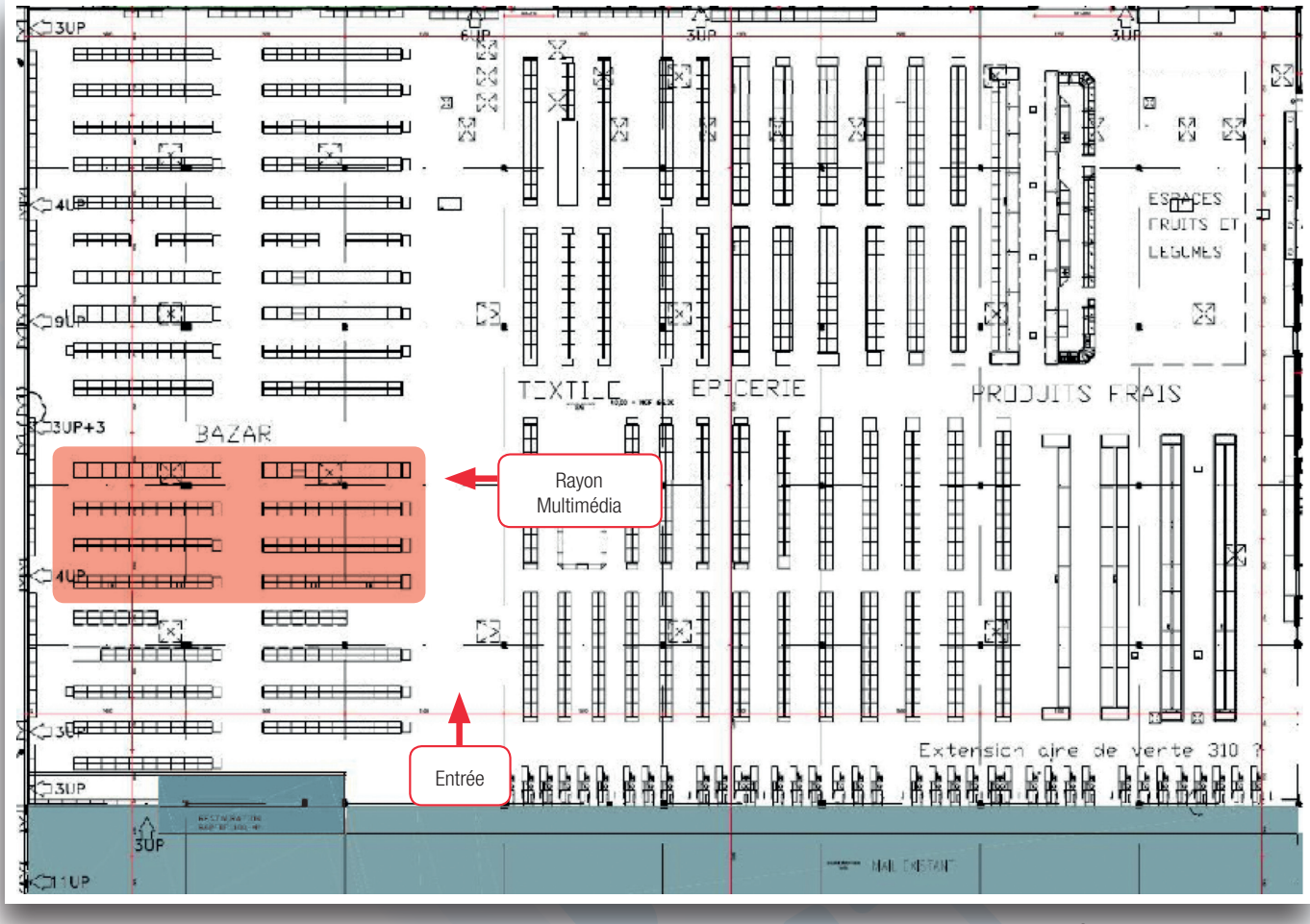

Échelle : 1 cm = 7 m

### **Structure de la clientèle de Cora Val d'Yerres**

Par catégorie socioprofessionnelle du chef de famille (ensemble de la population)

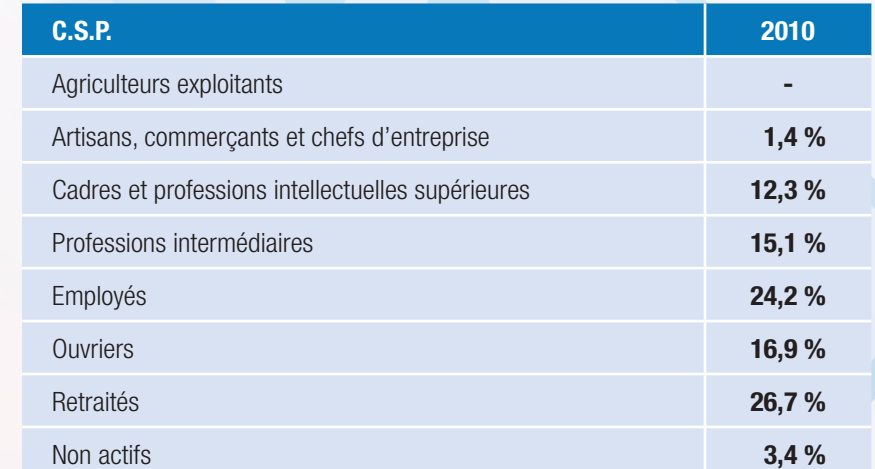

## #5/49

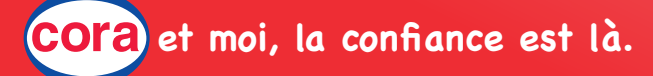

tous au numérique!

### DOCUMENT 2 : suite

### **2.3. Zone de chalandise**

Plan des principaux concurrents dans un rayon de 18 km

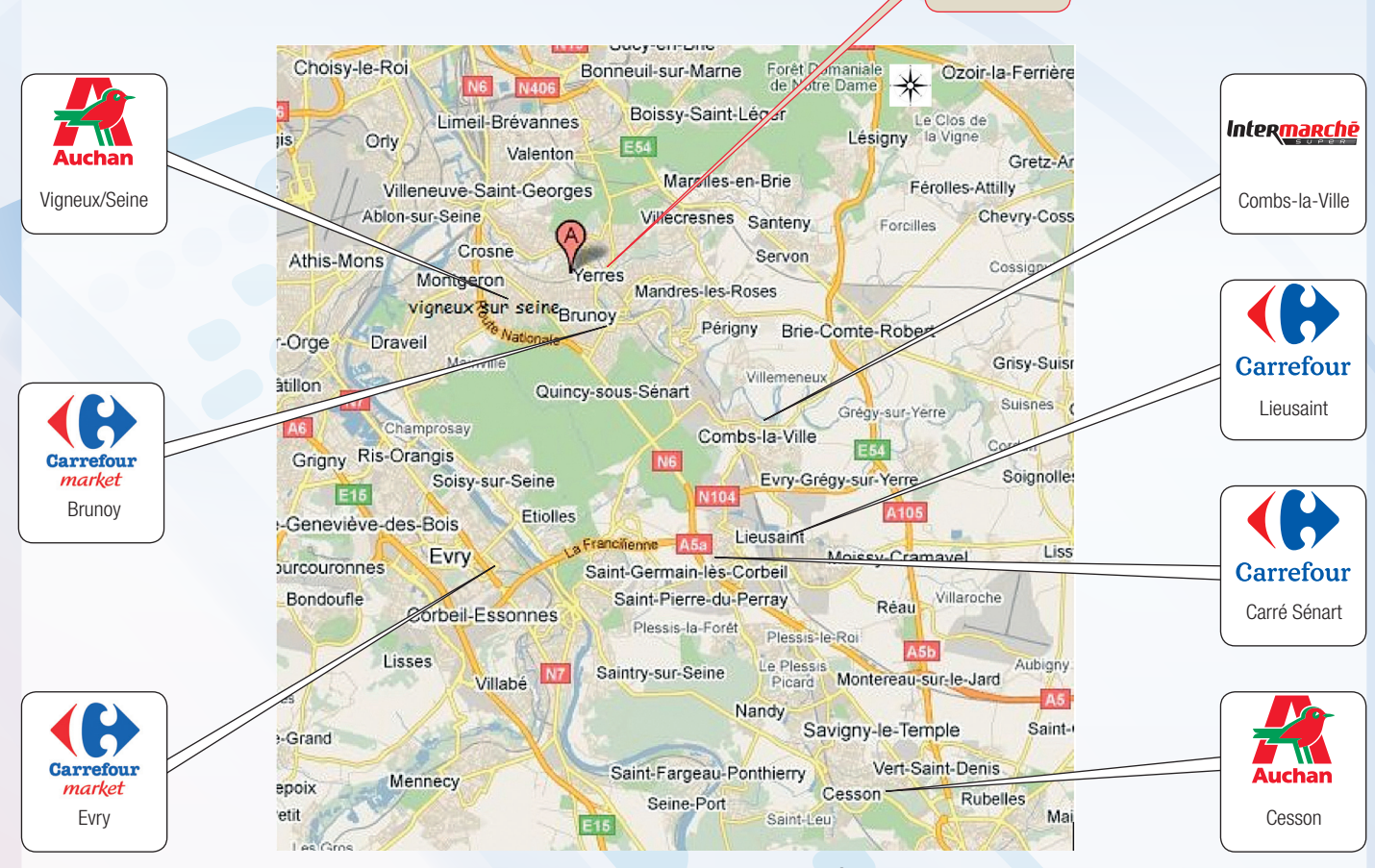

### **Population**

Échelle : 1 cm = 3 km

Val d'Yerres

COr

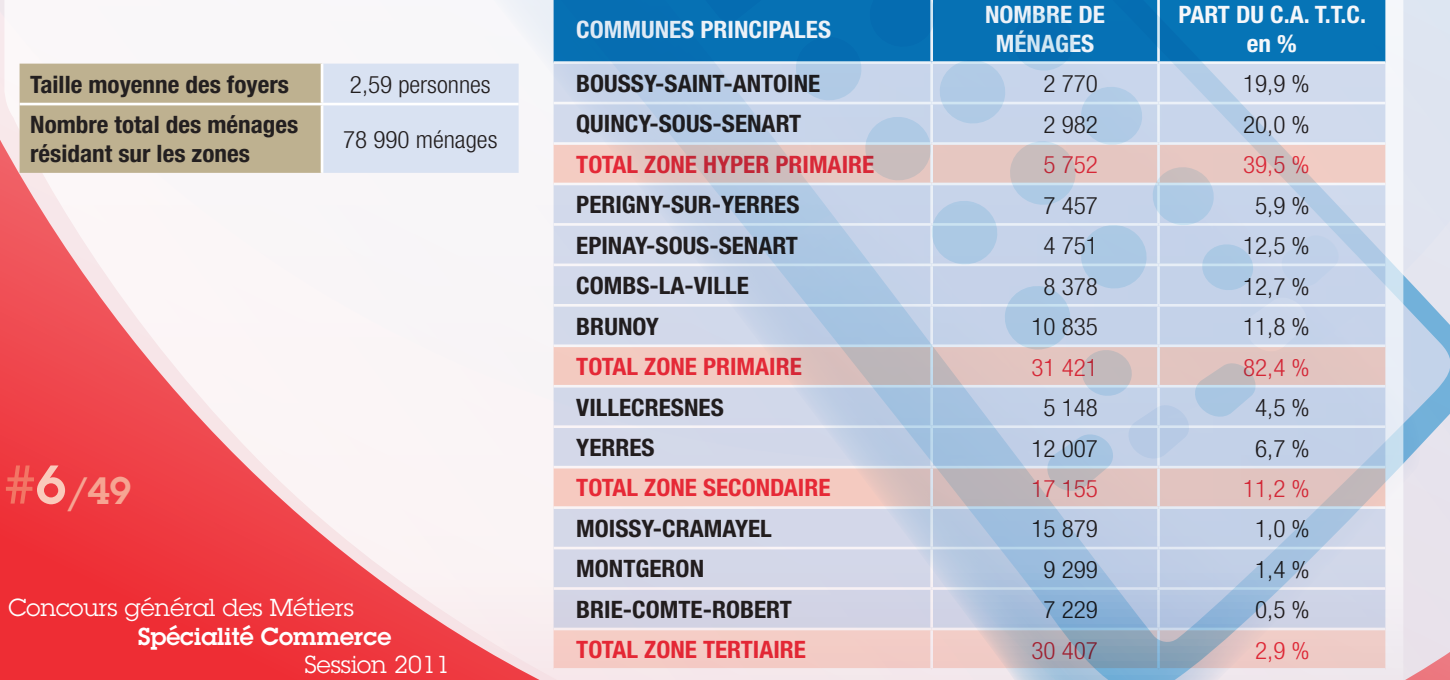

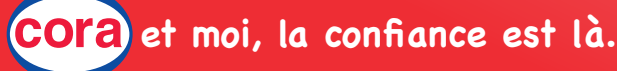

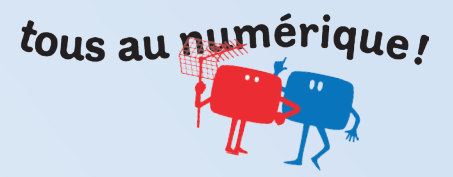

### DOCUMENT 2 : suite et fin

### **2.4. Services**

### **Les Services, atouts principaux de Cora Val d'Yerres**

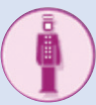

### **Services Magasin**

- CADDIE ENFANT : prêt de petits caddies... pour faire comme les grands !!!
- ACCUEIL : échange, remboursement, bon de commande, satisfait ou remboursé dans les 15 jours (article en bon état et dans son emballage d'origine)
- PÂTISSERIE : anniversaire, mariage, communion, votre gâteau personnalisé avec une photo
- POISSONNERIE : plateau de fruits de mer sur commande
- STAND TRADITIONNEL : plateau de charcuterie et de fromages sur commande

### **Galerie Marchande**

Pharmacie et parapharmacie Tabac et Presse Boulangerie Pâtisserie Pressing Serrurier Photomaton Service et plusieurs boutiques...

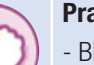

### **Pratique !**

**BILLETTERIE** 

- CAISSES : futures maman, handicapés, 10 articles maxi et Libre service

Distributeur de billets

Emballage cadeaux (table, papier, ciseaux, scotch)

Photos numériques en quelques minutes

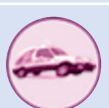

### *Service après vente*

Service après-vente - le contrat sérénité, suivi intervention en ligne

Livraison à domicile alimentaire

Livraison et installation à domicile

Repassage

Réparation toutes marques (même achetées ailleurs) Vente d'accessoires et pièces détachées

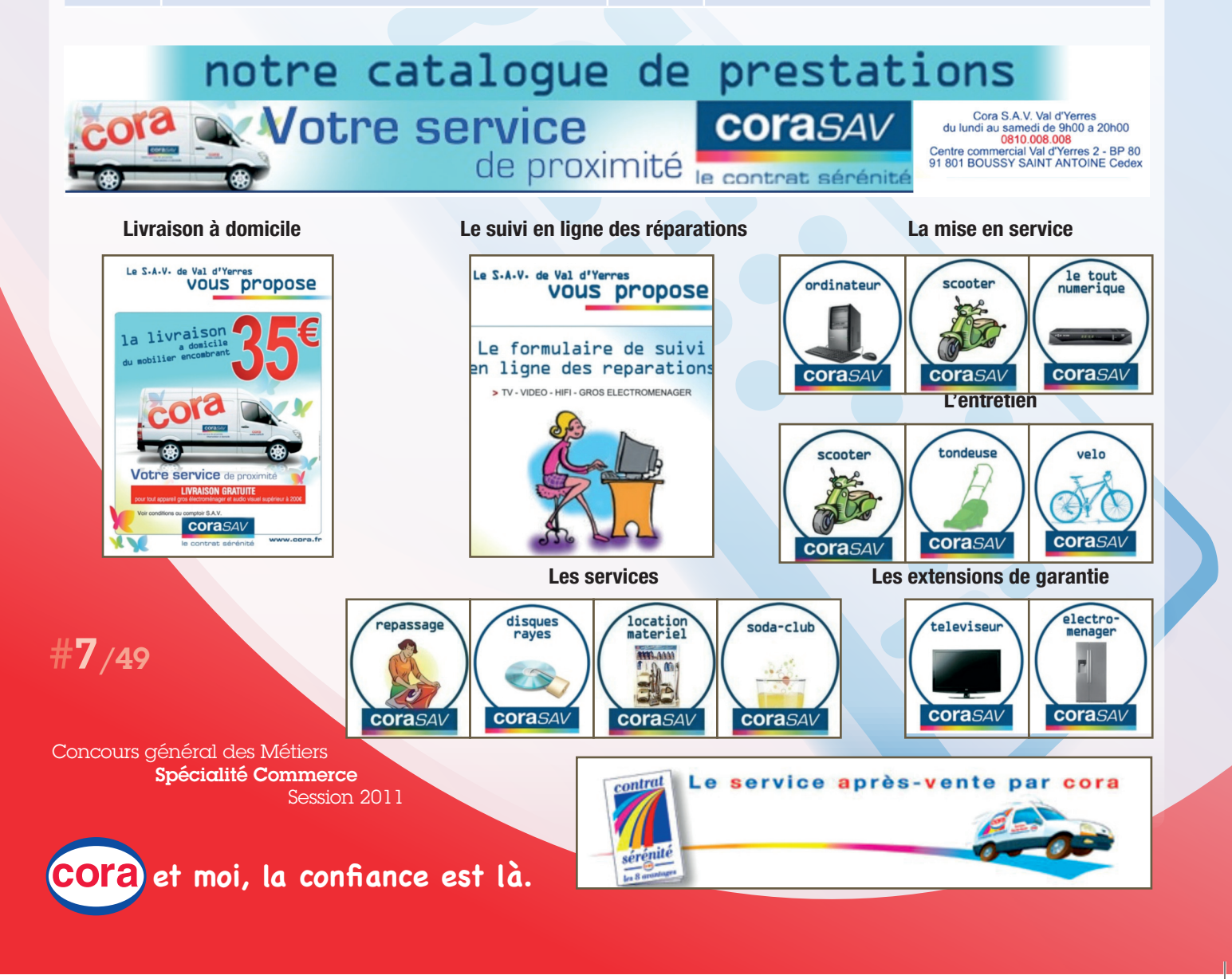

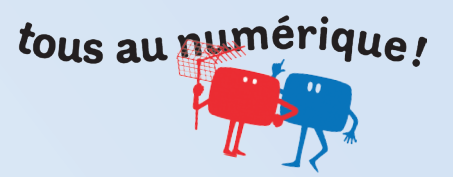

### DOCUMENT 3 : LEXIQUE

### **Adaptateur numérique**

La télévision numérique hertzienne peut être reçue sur n'importe quel téléviseur à l'aide d'un adaptateur numérique. Il s'agit soit d'un boîtier externe qui se branche sur le téléviseur par la prise péritel, soit d'un adaptateur numérique intégré au téléviseur. Depuis mars 2008, l'ensemble des téléviseurs proposés sur le marché dispose obligatoirement d'un adaptateur intégré.

### **Analogique**

Signal électrique continu utilisé pour véhiculer le son et les images grâce de nombreux supports d'information. Les données analogiques offrent une qualité limitée et s'altèrent avec le temps. Sont analogiques : les cassettes audio ou vidéo VHS, l'appareil photo argentique, le magnétoscope VHS…

### **Antenne parabolique**

Dispositif individuel ou collectif de réception d'ondes hertziennes, utilisé pour la télévision par satellite.

### **Antenne râteau**

Dispositif individuel ou collectif permettant de capter les ondes hertziennes de la télévision. La plupart du temps, cette antenne permet de recevoir la télévision analogique comme la télévision numérique.

### **Bouquet de chaînes**

Ensemble de chaînes diffusées par un opérateur auquel on peut accéder par un abonnement. Par extension, on parle maintenant de «bouquet gratuit» sur la TNT.

### **R** CSA

Le Conseil supérieur de l'audiovisuel (CSA), autorité administrative française indépendante créée par la loi du 17 janvier 1989, garantit en France l'exercice de la liberté de communication audiovisuelle dans les conditions définies par la loi du 30 septembre 1986. Notamment, le CSA gère et attribue les fréquences destinées à la radio et à la télévision, délivre des autorisations aux télévisions et aux radios diffusées par voie hertzienne terrestre et conventionne ou reçoit la déclaration des services de communication audiovisuelle diffusés par câble, par satellite, par internet, par ADSL, etc.

### **R** DVB-S

La norme DVB-S (Digital Video Broadcasting – Satellite en anglais) est l'application de la norme DVB aux transmissions par satellite. La première application commerciale a été mise en place par Canal+ pour la France, permettant ainsi la diffusion de la télévision numérique par satellite au grand public.

### **Emetteur**

Concours général des Métiers

Installation qui permet de recevoir et d'émettre des signaux.

### **Fournisseur d'accès à Internet**

Entreprise qui commercialise une offre de connexion à Internet (en abrégé : FAI).

### **Fréquence hertzienne**

De même qu'il y a des longueurs d'ondes pour la radio, on parle de fréquences hertziennes pour le signal hertzien de la télévision.

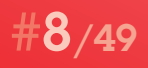

Session 2011 Pour la télévision hertzienne analogique, chaque chaîne, sur chaque émetteur, utilise sa propre fréquence, d'où la consommation élevée de fréquences hertziennes. Ces fréquences, en nombre limité, sont également utilisées par les radios, l'Internet ou le téléphone mobile, ceci tant à des fins civiles que militaires. Le signal analogique de la télévision, gros consommateur de fréquences hertziennes, va laisser place au signal numérique, faible consommateur. Des fréquences hertziennes seront donc «libérées» et pourront être utilisées pour d'autres usages contribuant au service public.

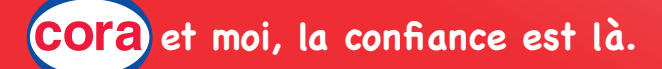

Spécialité Commerce

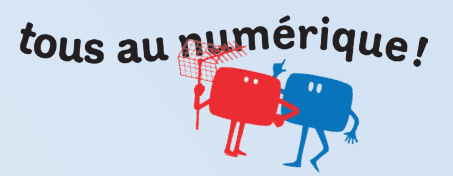

### DOCUMENT 3 : suite

### **Numérique**

Ce terme qualifie l'enregistrement des images et des sons sous forme de fichier informatique. Le fichier informatique restant de qualité constante, les sons et les images ne s'altèrent pas. Sont numériques : les CD, les DVD, les appareils photo numériques, les lecteursgraveurs DVD…

### **Plasma**

Les écrans à plasma fonctionnent de façon similaire aux tubes d'éclairage fluorescents («néons»). La technologie plasma permet des écrans de grandes dimensions particulièrement plats.

### **Prise péritel**

Prise à broches qui permet de relier le téléviseur à tous ses périphériques.

### **R** TDF

L'entreprise TéléDiffusion de France propose des services de diffusion de contenus audiovisuels pour les opérateurs de télécommunication et développe des services multimédias.

### **Télévision Numérique Terrestre ou TNT**

La télévision numérique terrestre (TNT) est la dénomination française désignant les systèmes de diffusion numérique de la télévision via un réseau d'émetteurs terrestres.

Un téléspectateur, qui captait les chaînes analogiques par voie hertzienne et par antenne râteau, ne recevra les chaînes numériques que si son téléviseur est équipé d'un adaptateur.

« TNT » désigne aussi le bouquet de chaînes gratuit.

### **Télévision par ADSL**

Diffusion des chaînes de télévision par la ligne téléphonique, équipée de la technologie ADSL (Asymmetric Digital Subscriber Line en anglais). L'ADSL permet d'utiliser la ligne téléphonique pour transporter des données informatiques, indépendamment du service de téléphonie. L'ADSL permet aujourd'hui de diffuser des programmes de télévision. Les chaînes, payantes ou gratuites sont diffusées en analogique ou en numérique. La réception est faite au moyen d'un abonnement auprès d'un FAI et par le biais d'un modem spécifique (appelé «box»).

### **Télévision par câble**

Diffusion des chaînes de télévision au moyen d'un réseau filaire spécifique. La réception est assurée grâce au raccordement au réseau filaire et, le plus souvent, par un boîtier de réception spécifique.

### **Télévision par satellite**

Diffusion des chaînes de télévision, payantes ou gratuites, en analogique ou en numérique, depuis un satellite en orbite autour de la Terre. La réception est faite au moyen d'une antenne parabolique et d'un boîtier de réception spécifique (appelé «démodulateur» pour la télévision analogique et «terminal DVB-S» pour la télévision numérique).

**R** TVC VIDEO

### **R** TV LED

Axée autour de la diode électroluminescente (Light-Emitting Diode en anglais), la technologie LED permet un meilleur contraste et une plus grande finesse que les néons des téléviseurs LCD. Les TV à LED sont beaucoup plus économiques que leurs pairs à plasma ou à néons.

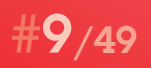

### **PTVc LCD**

Un téléviseur couleur (TVc) peut être pourvu d'un écran à affichage à cristaux liquides (Liquid Crystal Display en anglais). Le principal avantage est la faible consommation d'énergie.

Concours général des Métiers Spécialité Commerce Session 2011

TVC Vidéo (Total Video Converter en anglais) est un logiciel polyvalent permettant la conversion entre tous les formats vidéo et audio et l'exploitation des données par tous appareils multimédias numériques.

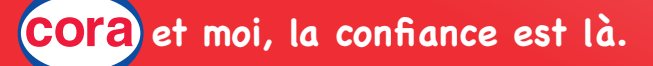

## Mission 1 Dégager les enjeux du passage au tout numérique

Bruno Demontoux a reçu du siège un ensemble de documents concernant le passage au tout numérique. Il vous demande d'analyser la documentation afin de définir les plans d'action que pourra mettre en œuvre le directeur du magasin.

### **Étape 1 : Analyser le contexte technique, commercial et réglementaire**

*Documents : 4, 5, 6, 7*

tous au numérique!

Votre manageur vous demande de renseigner le tableau permettant de caractériser les trois aspects de ce contexte.

*Complétez l'annexe 1*

### **Étape 2 : Déterminer l'impact de cet évènement pour le rayon Multimédia**

*Documents : 2 et 8*

Bruno Demontoux vous charge de rédiger une note structurée -de deux pages maximum- traitant des points suivants :

- le mode de réception TV des foyers d'Île-de-France,
- l'équipement en postes numériques des foyers d'Île-de-France,
- la répartition des achats à l'occasion du passage au numérique dans les régions déjà concernées,
- le profil des foyers restant à équiper en numérique (âge, CSP).

Vous conclurez sur les enjeux pour votre rayon Multimédia.

*Complétez l'annexe 2*

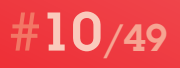

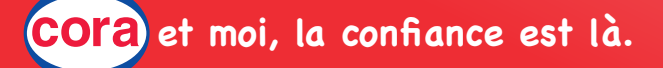

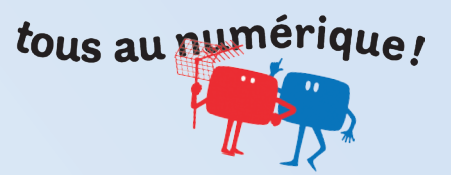

### DOCUMENT 4 : COMMENT PASSER AU NUMÉRIQUE ?

### **Équipements requis**

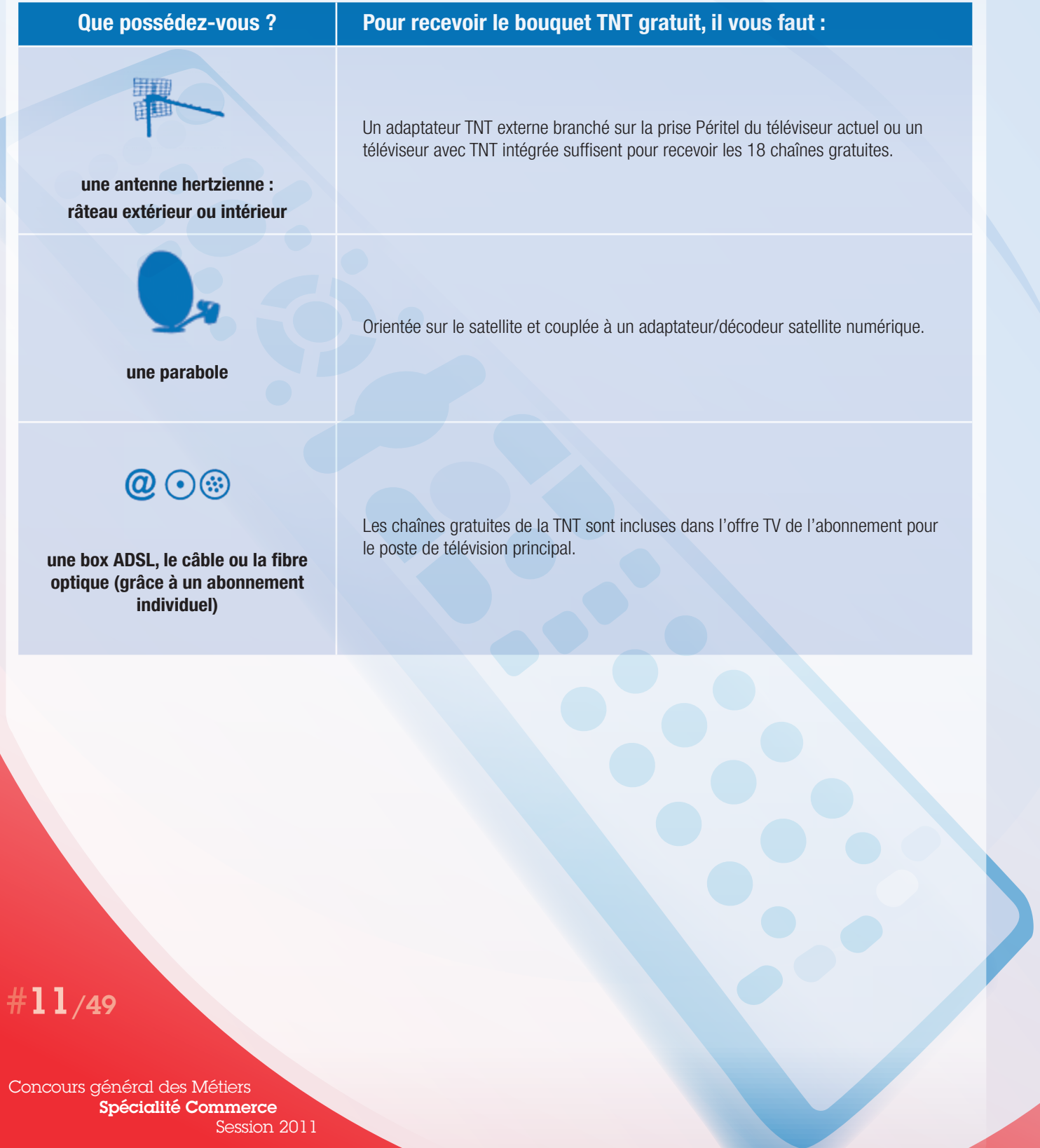

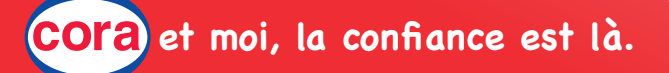

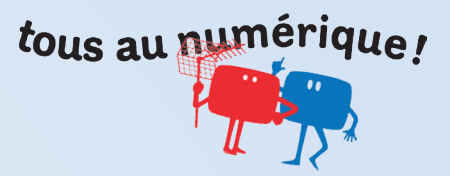

### DOCUMENT 5 : CHARTE PROFESSIONNEL AGRÉÉ

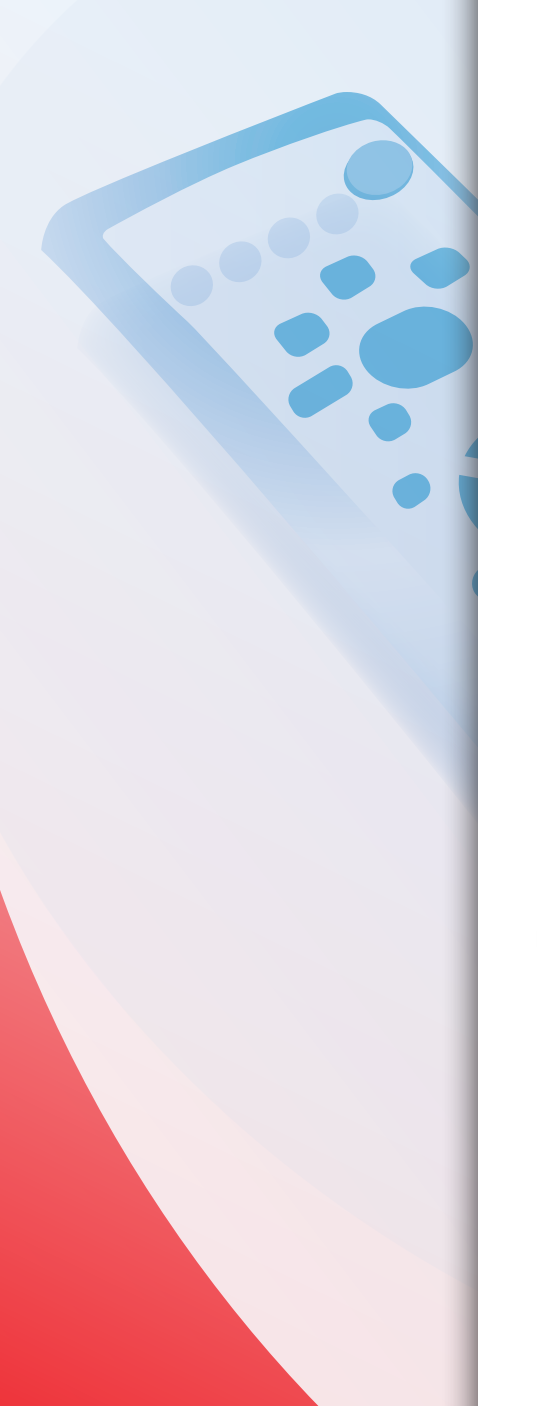

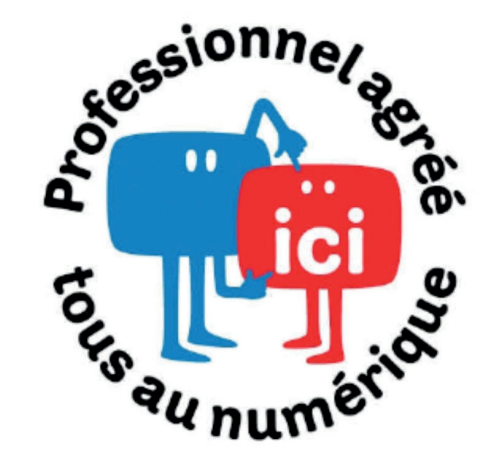

Les professionnels antennistes, revendeurs et distributeurs s'engagent pour vous.

## **Nos 5 engagements**

1. Des produits d'entrée de gamme pour chaque mode de réception de la télé tout numérique.

### 2. Une aide à l'installation et au réglage à domicile de votre équipement.

Dans le cadre de sa politique commerciale, le professionnel s'engage à vous expliquer comment régler vos équipements (recherches des chaînes) et peut aussi fournir une aide au réglage à domicile en complément d'une vente dans le cadre d'un forfait « sans soucis ».

> 3. Un diagnostic complet, transparent et sincère de votre installation et de vos besoins.

4. Des forfaits sans surprise pour des interventions standard. Le professionnel signataire s'engage à pratiquer et à clairement afficher

des prestations standard, dont le contenu sera clairement délimité.

### 5. Une aide à la « décision éclairée » pour les installations collectives.

Le professionnel effectuera un diagnostic complet, fournira des devis détaillés et conseillera son client afin de réaliser un investissement durable qui s'adaptera aux changements ultérieurs des plans de fréquences.

Ensemble, nous nous engageons à vous faire passer à la Télé Tout Numérique en toute sérénité.

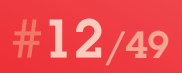

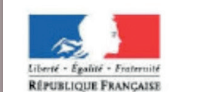

www.tousaunumerique.fr 0 970 818 818 numéro non surtaxé<br>(prix d'un appel local, du lundi au samedi de 8h à 21h)

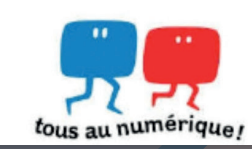

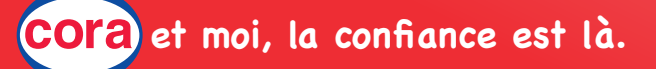

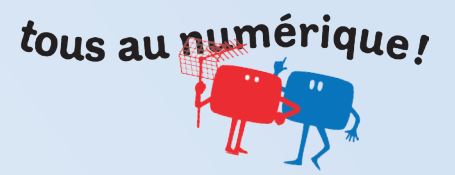

### DOCUMENT 6 : Newsletter TDF

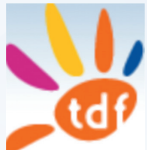

Nous sommes fin 2011… la France vient de passer au tout numérique !

Dorénavant, tous les programmes TV sont diffusés en numérique mais chaque Français peut également bénéficier de services innovants comme la Télévision Mobile Personnelle (TMP), la Télévision Haute Définition (TVHD) ou le très haut débit nomade pour tous.

Cette projection dans le futur sera notre réalité d'ici plus d'un an. Pour mieux comprendre les enjeux du passage de l'analogique au tout numérique, retour sur les différentes étapes nécessaires à un basculement réussi.

Le 31 mars 2005, date du lancement officiel de la TNT, la France entrait dans l'ère du numérique, une ère riche en diversité grâce à une offre de chaînes élargie et gratuite, le tout avec une meilleure qualité de son et d'image. Le déploiement de ce nouveau réseau a eu pour effet de rendre la réception de services TV numériques accessible à tous les foyers sans abonnement via un adaptateur numérique terrestre et ne nécessitant pas d'autre changement de l'installation de réception. Cette première étape marquait le début d'une révolution technologique pour le paysage audiovisuel français.

### **Dispositions légales**

C'est dans ce contexte que fut votée la loi du 5 mars 2007, sur la modernisation de la diffusion audiovisuelle et la télévision du futur, prévoyant de basculer la télévision analogique vers la télévision numérique d'ici la fin 2011. À cette date, le réseau numérique terrestre couvrira 95 % de la population hexagonale (environ 80 % aujourd'hui). L'enjeu est donc la mise en place d'un réseau complémentaire TNT permettant d'atteindre ces 95 % mais aussi le seuil minimal de 91 % par département fixé par le Conseil supérieur de l'audiovisuel pour garantir une certaine équité territoriale. Mais c'est aussi le coup d'envoi aux services de la télévision du futur, avec notamment dès 2008 la haute définition sur la TNT gratuite et la télévision mobile personnelle.

C'est le CSA qui supervise l'ensemble du processus de déploiement de la TNT et du passage au tout numérique sur le territoire français.

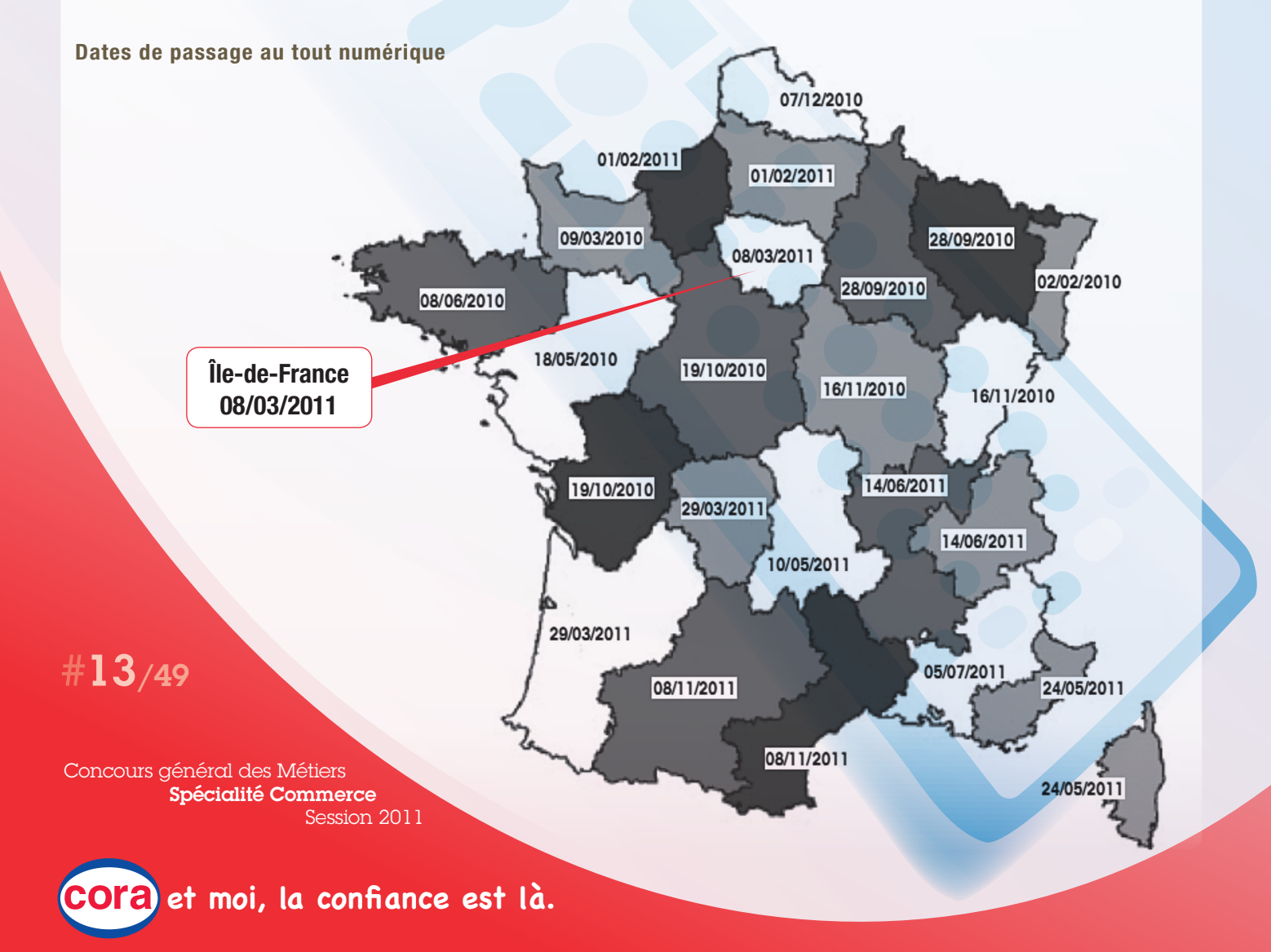

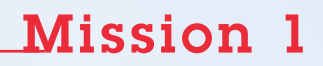

# tous au numérique!

### DOCUMENT 7 : NOUVEAUX DISPOSITIFS

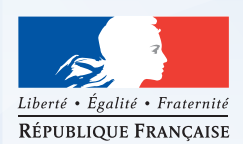

### **Accompagnement, information et communication**

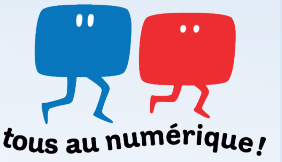

### **7.1 Aides financières**

Pour les foyers recevant actuellement les six chaînes historiques et éventuellement une chaîne locale en analogique, par une antenne râteau ou une antenne intérieure, pour un poste de leur résidence principale :

> Pour les foyers résidant dans les zones couvertes par la TNT Sous conditions de ressources

Aide à l'équipement : 25 euros maximum Pour l'acquisition d'un adaptateur TNT, d'un téléviseur TNT intégrée, ou abonnement au câble, au satellite ou à l'ADSL

Aide à l'antenne : 120 euros maximum Pour l'adaptation ou le remplacement d'une antenne râteau

Pour les foyers résidant dans les zones non couvertes par la TNT **Sans condition de ressources** 

Aide à la réception : 250 euros maximum Pour l'acquisition d'un équipement de réception alternatif à l'antenne râteau

Sur simple demande au 0 970 818 818 jusqu'à 3 mois maximum après le passage OU en téléchargement sur www.tousaunumerique.fr

### **Conditions de ressources**

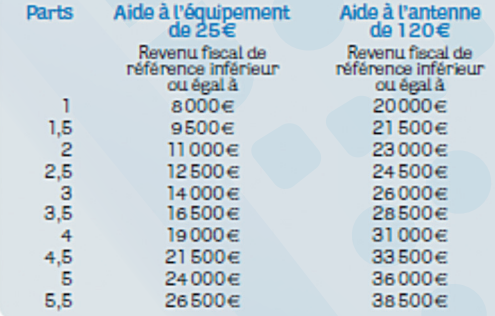

Pour savoir si vous êtes éligible et obtenir un formulaire de fonds d'aides,

### appelez le **0970 818 818**

(numéro non surtaxé, prix d'un appel local, du lundi au samedi de 8h à 21h)

### ou contactez-nous sur www.tousaunumerique.fr

#14/49

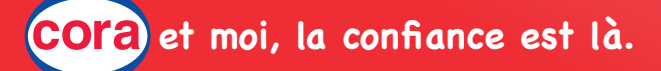

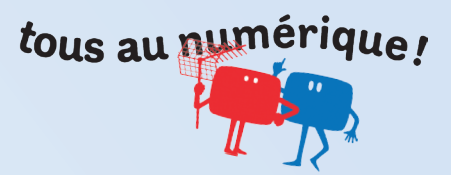

### DOCUMENT 7 - suite et fin

### **7.2 Assistance technique**

Pour les personnes âgées de plus de 70 ans ou souffrant d'un handicap supérieur ou égal à 80%

### Sur rendez-vous.

Intervention gratuite à domicile sur le poste principal :

- . installation et branchement de l'adaptateur (acquis directement par le bénéficiaire)
- . recherche et mémorisation des chaînes
- . mode d'emploi de la
- mémorisation des chaînes pour
- le jour du passage

### Pour en bénéficier : 0 970 818 818 qui organisera la prise de RV

### **7.3 Communication**

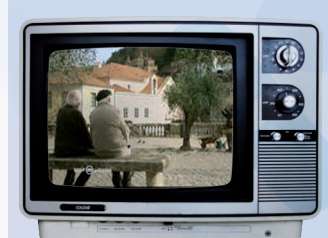

### **Au niveau régional Insertions dans la presse :**

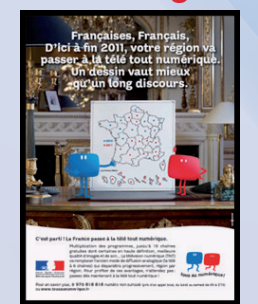

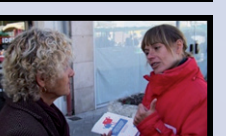

### **Au niveau national Campagne Publicitaire TV : 2 spots de 30 secondes**  $>$  Spot 1

« si vous recevez la télévision numérique par une antenne râteau ou intérieure, vous devez équiper chacun de vos postes pour recevoir la télévision numérique, sinon vous ne recevrez plus la télévision »

### > Spot 2

« si vous devez vous équiper, vous pouvez recevoir gratuitement la télévision numérique via un adaptateur TNT ou un décodeur satellite. Il existe aussi des offres payantes via le câble, le satellite ou l'ADSL »

### **Renvoi systématique**  sur le 0 970 818 818 et www.tousaunumerique.fr

> Presse TV

### **2 vagues radio :**

- > Radios locales,
- > Réseau France Bleue
- > Décrochages régionaux
- **1 vague TV :**
- > France 3 Région

### **Présence sur le terrain :**

- > Des points d'information fixes dans les lieux publics
- > La tournée terrain des Guides "tous au numérique !" 2 mois avant le passage

## #15/49

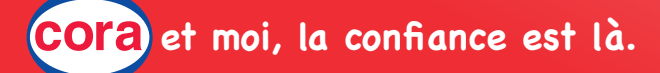

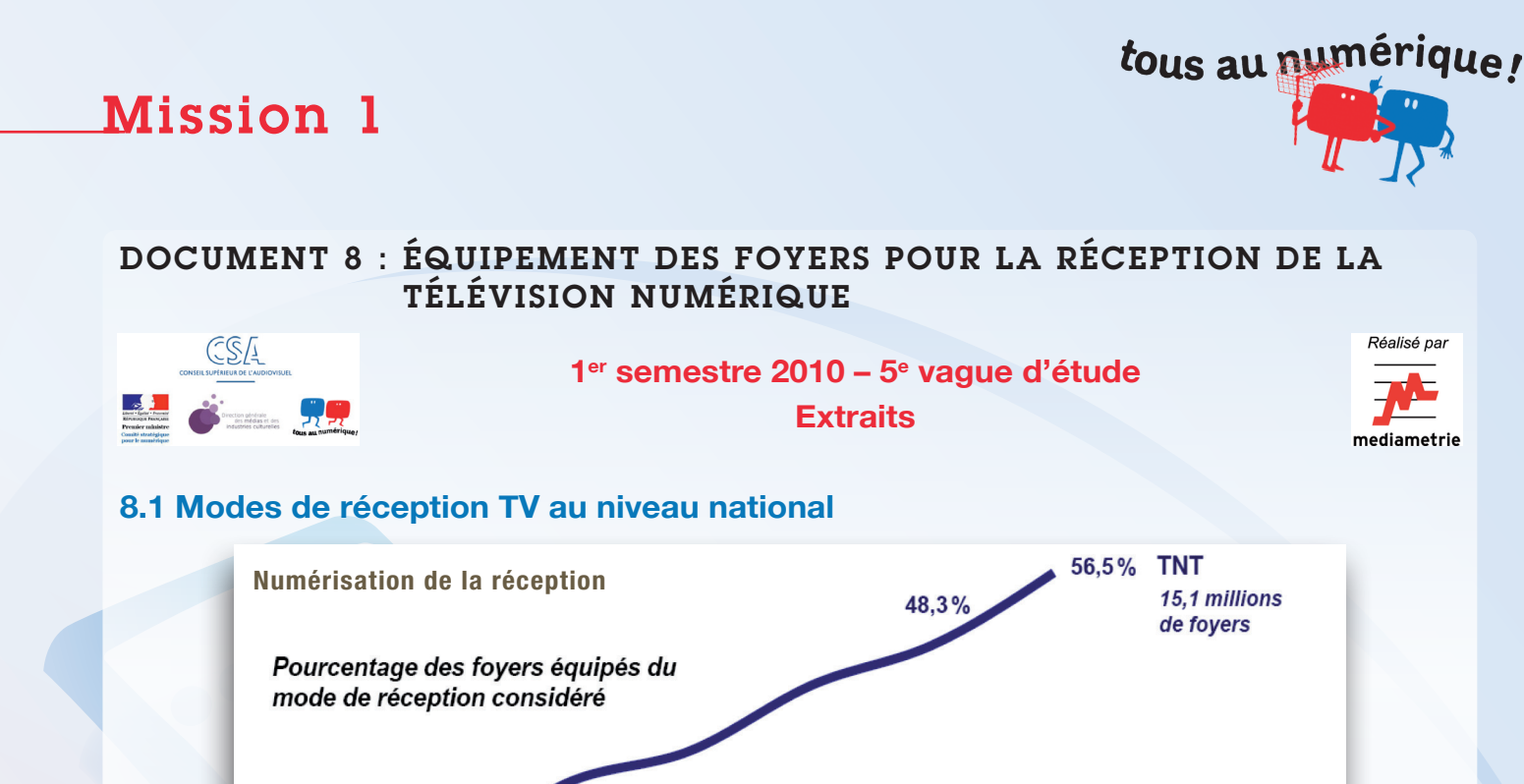

 $3,6\%$ 

S2 2008

**ADSL** 5,8 millions

de foyers

Câble\*

Satellite\* (payant)

Satellite\* (gratuit)

 $21,7%$ 

16,1%

8,4%

4,8%

S1 2010

### **8.2 Numérisation des postes TV au 1er semestre 2010**

S1 2008

S2 2007

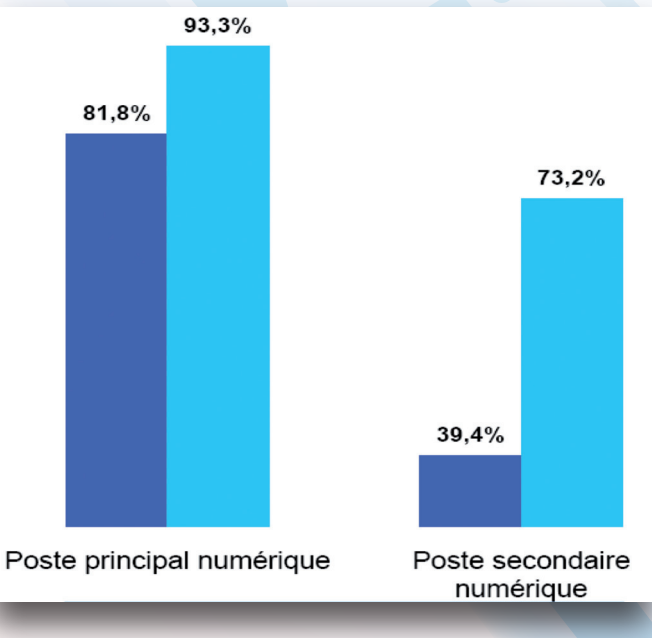

S1 2009

18.6%

15,5%  $7,5%$ 

 $5%$ 

S2 2009

## #16/49

Régions pas encore passées au tout numérique

Régions passées au tout numérique (Alsace, Basse-Normandie, Bretagne, Pays-de-la-Loire)

Concours général des Métiers Spécialité Commerce Session 2011

16,1%

14,3%

 $7.7%$  $5,4%$ 

S1 2007

*<sup>\*</sup> numérique uniquement S1 : semestre 1 - S2 : semestre 2*

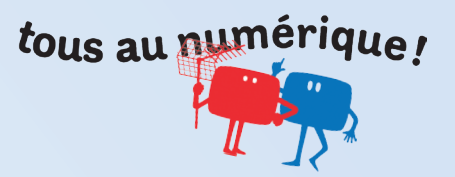

### DOCUMENT 8 - suite

### **8.3 Taux d'équipement des foyers à l'occasion du passage au tout numérique**

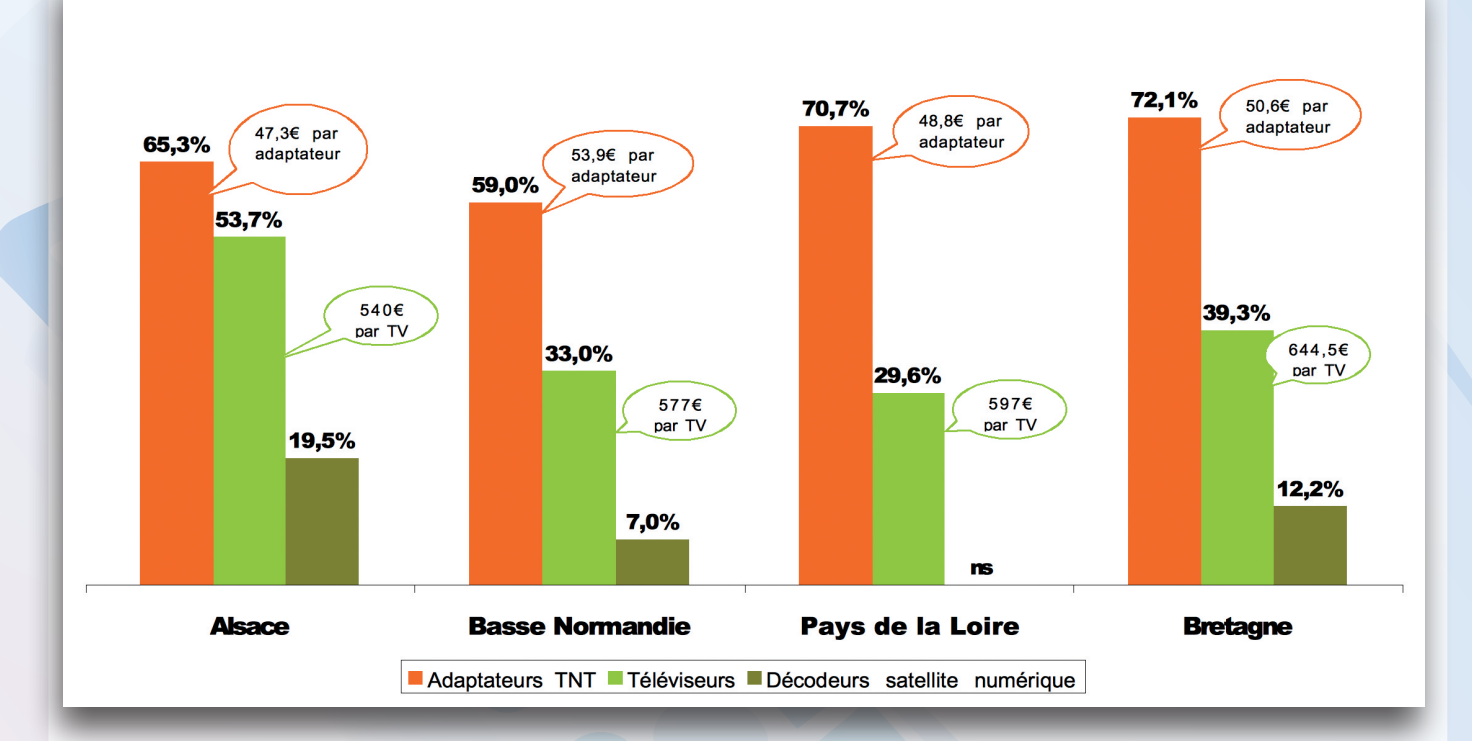

#17/49

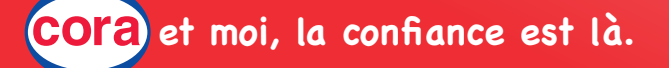

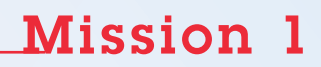

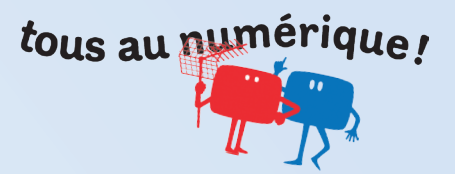

### DOCUMENT 8 - suite

### **8.4 Prochaine région à passer au tout numérique : l'Île-de-France**

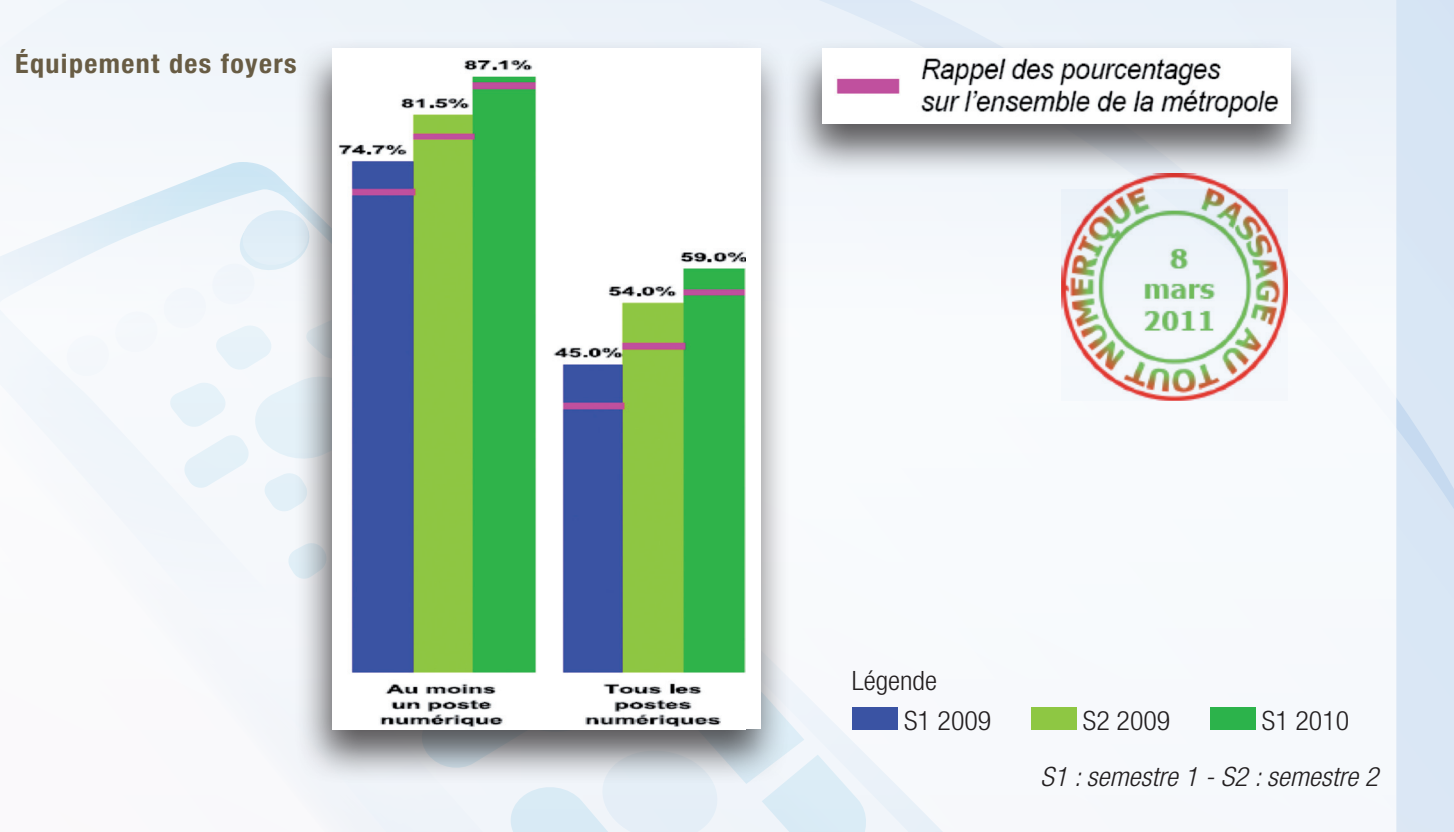

### **Modes de réception utilisés par les foyers**

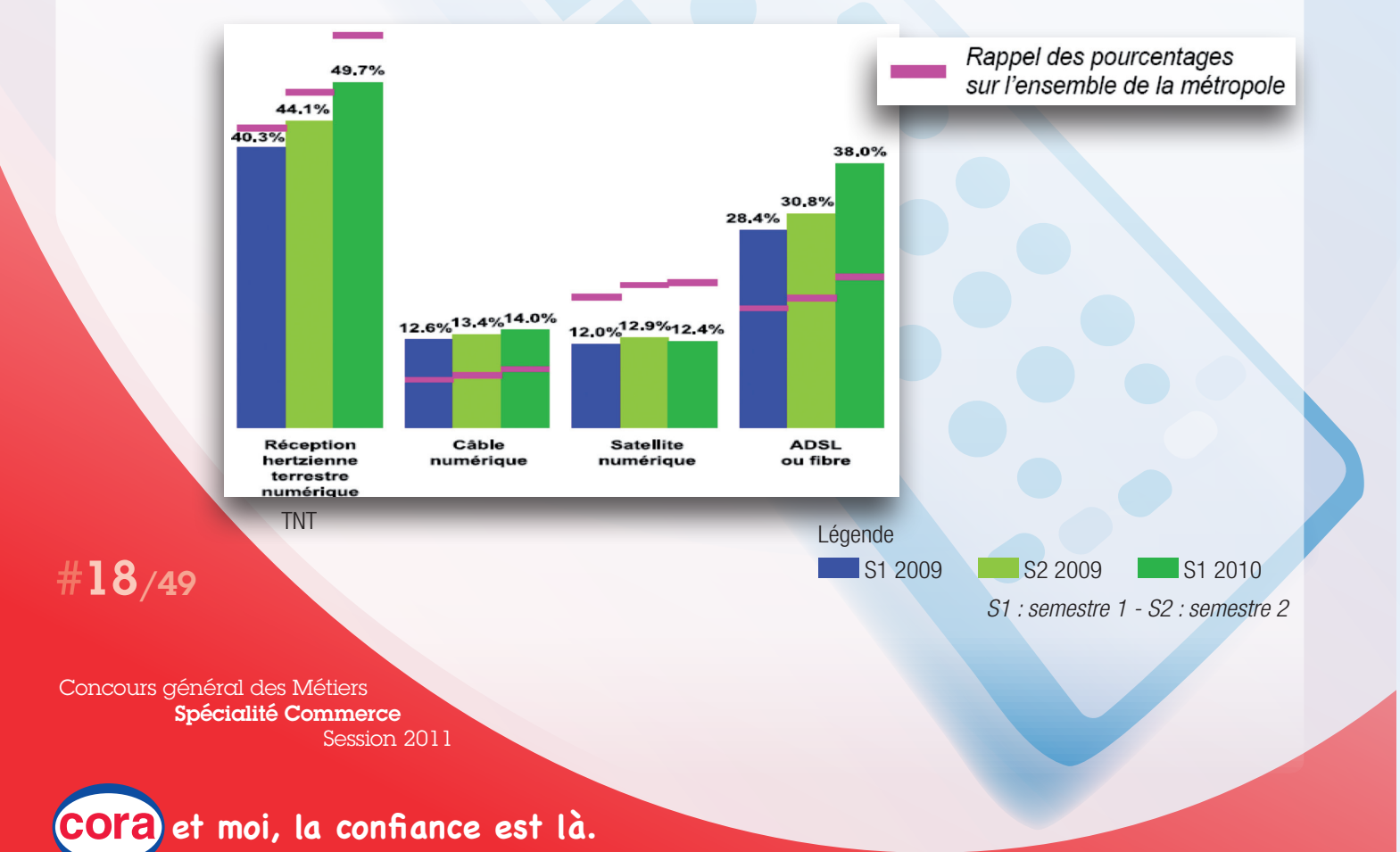

# tous au numérique!

### DOCUMENT 8 - suite

### **Analyse sociodémographique**

Pourcentage des foyers restant à équiper en numérique

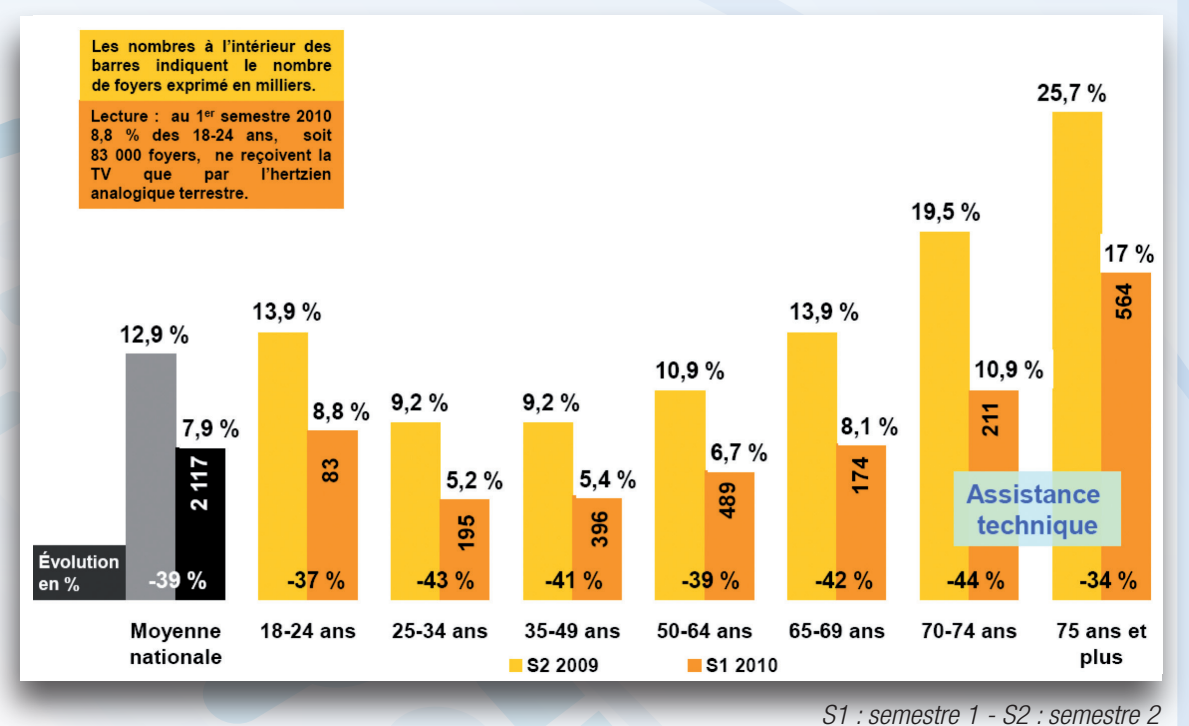

### Nombre de foyers (en milliers) restant à équiper en numérique

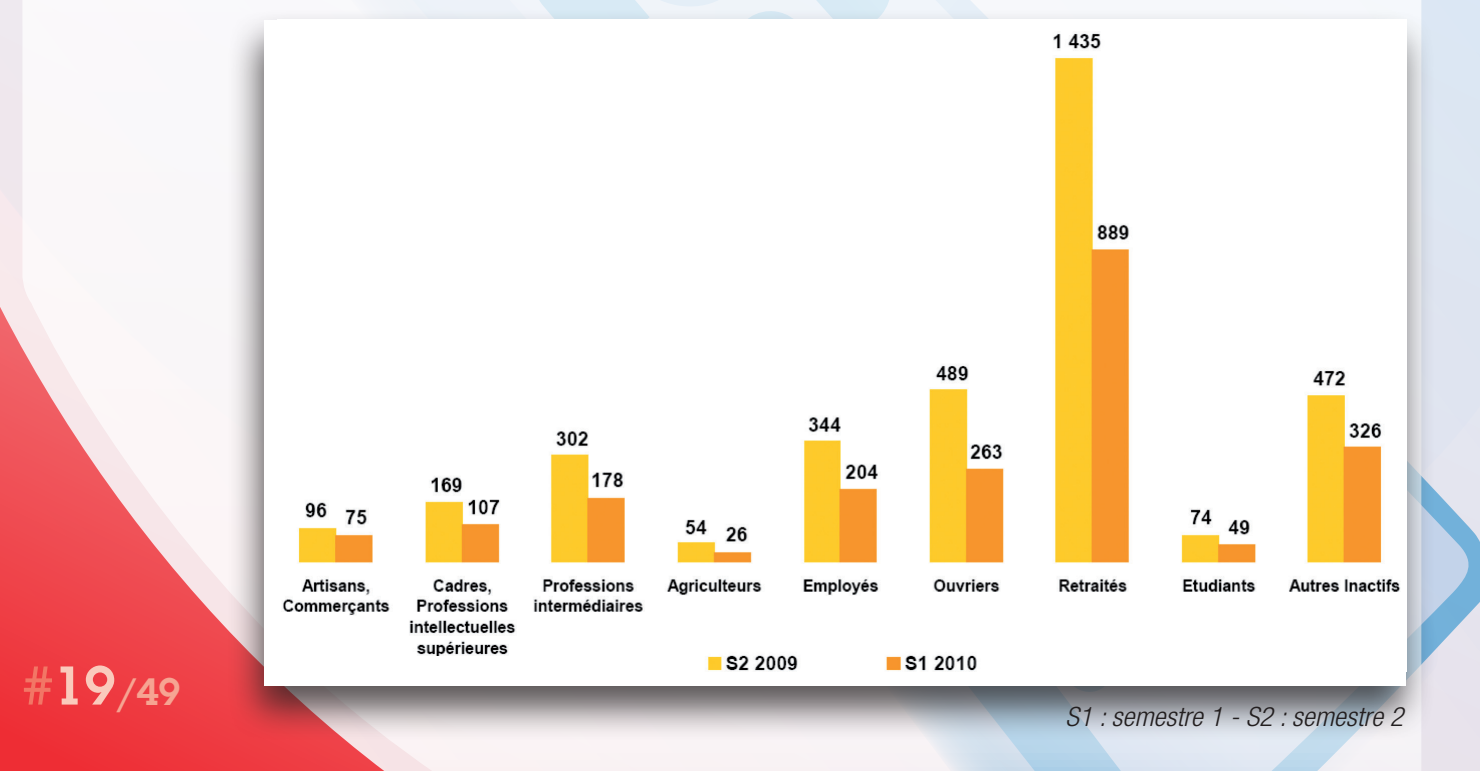

Concours général des Métiers Spécialité Commerce Session 2011

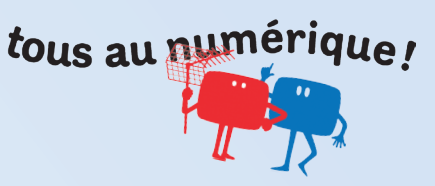

N° d'inscription :

...............................................

### ANNEXE 1 : CONTEXTE DU PASSAGE AU TOUT NUMÉRIQUE

### **CONTEXTE TECHNIQUE**

**CONTEXTE COMMERCIAL : LA COOPÉRATION AVEC LES DISTRIBUTEURS**

#20/49

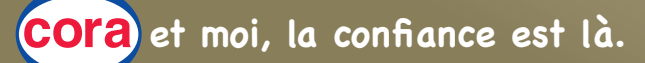

N° d'inscription :

### ...............................................

### ANNEXE 1 : suite et fin

## **CONTEXTE RÉGLEMENTAIRE**

tous au numérique!

#21/49

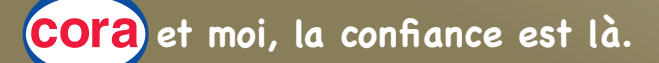

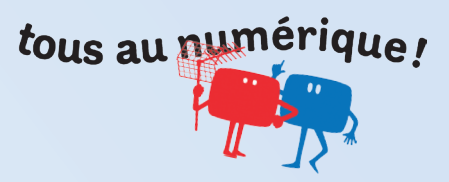

N° d'inscription :

### ANNEXE 2 : NOTE

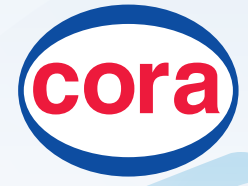

**CORA VAL D'YERRES** CC Val d'Yerres 2 91800 Boussy-St-Antoine Tél. : 01 69 39 79 79

...............................................

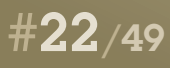

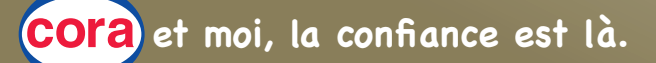

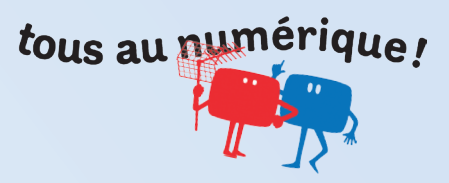

### N° d'inscription :

...............................................

### ANNEXE 2 : suite et fin

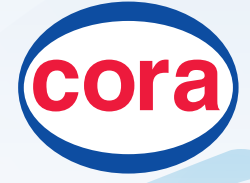

**CORA VAL D'YERRES** CC Val d'Yerres 2 91800 Boussy-St-Antoine Tél. : 01 69 39 79 79

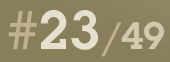

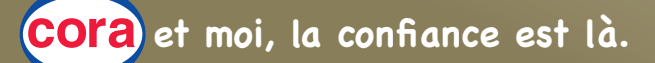

## Mission 2 Diagnostiquer l'offre commerciale proposée par le rayon Multimédia

### **Étape 1 : Exploiter le tableau de bord du rayon Multimédia**

### *Documents : 9, 10, 11, 12, 13*

Bruno Demontoux vous remet un extrait du tableau de bord du rayon Multimédia ainsi qu'un état des performances des sous-familles le composant.

Ces chiffres sont accompagnés d'une synthèse des résultats obtenus dans deux régions -Normandie et Alsace- où l'opération "tous au numérique !" s'est déjà déroulée.

Il vous demande d'analyser les performances de la famille TVC VIDÉO et d'en apprécier l'importance au sein du rayon Multimédia.

*Complétez l'annexe 3*

tous au numérique

Bruno Demontoux vous demande également de faire le point sur les références produits directement concernées par l'opération "tous au numérique !".

Vous vous appuyez sur les données collectées dans les régions Normandie et Alsace.

*Complétez l'annexe 4*

Afin de déduire l'enjeu commercial de l'opération "tous au numérique !", vous calculez les ventes prévisionnelles, en valeur, sur la base de l'évolution globale des ventes constatée en Alsace.

*Complétez l'annexe 5*

### **Étape 2 : Identifier les règles d'implantation préconisées par CORA pour le rayon Multimédia**

La réunion de lancement de l'opération "tous au numérique !" aura lieu la semaine prochaine. Bruno Demontoux vous charge de la préparer.

Il vous demande de réaliser un diagnostic de l'implantation physique du rayon Multimédia et des sous-familles qui le composent. Il attend que votre analyse comporte des faits et des chiffres.

Vous rédigez votre intervention qui traitera des points suivants -en une page maximum- :

- points forts et points faibles de l'implantation actuelle,
- allocation des surfaces disponibles au rayon Multimédia ainsi qu'aux principales sous-familles de ce rayon,
- différences éventuelles avec les implantations réalisées chez vos concurrents.

Pour réussir, vous devez savoir utiliser les points forts de votre implantation. Vous devez, également, intégrer dans votre raisonnement les caractéristiques de l'environnement local : les clients et les pratiques de vos concurrents directs.

### **Étape 3 : Repérer les attentes des clients du rayon Multimédia**

Mieux connaître les attentes de vos clients est essentiel pour préparer les actions commerciales du rayon. Vous avez pris l'initiative de sélectionner des extraits d'une étude de satisfaction réalisée courant 2010 auprès de la clientèle du magasin.

Bruno Demontoux vous charge d'établir la liste des principales attentes de vos clients.

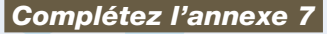

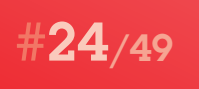

Concours général des Métiers Spécialité Commerce Session 2011

**et moi, la confiance est là.**

*Complétez l'annexe 6*

*Documents : 17, 18, 19*

*Documents : 2, 14, 15, 16,*

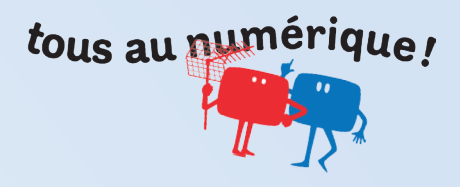

### DOCUMENT 9 : TABLEAU DE BORD DU RAYON MULTIMÉDIA DU MAGASIN CORA VAL D'YERRES

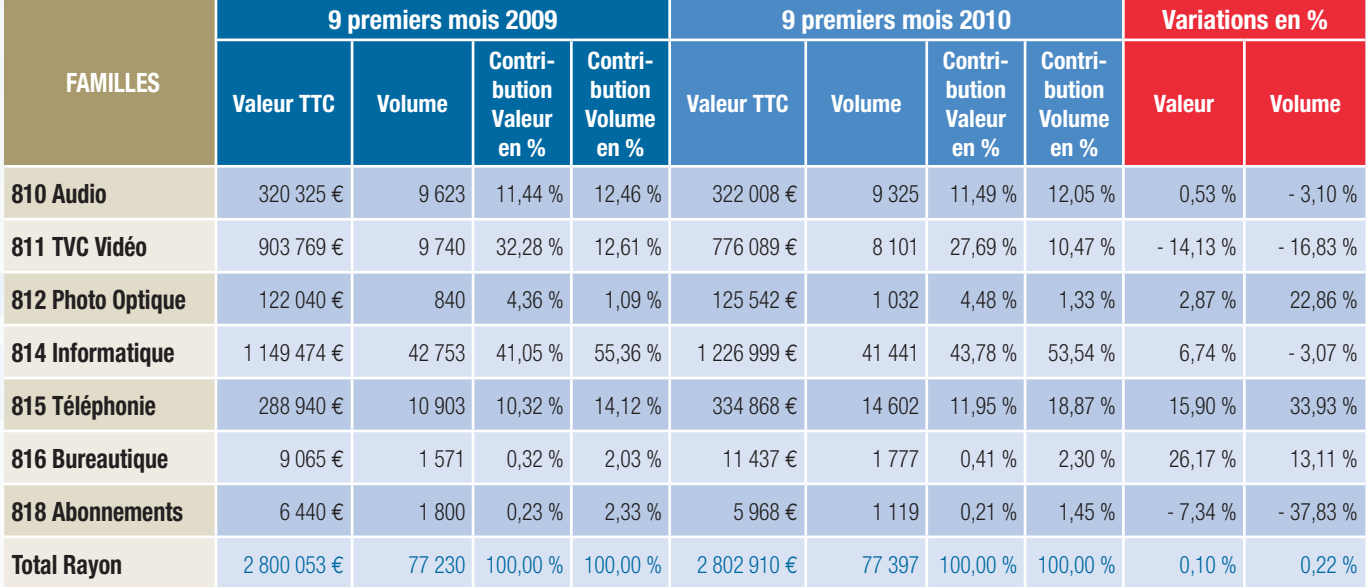

### DOCUMENT 10 : PERFORMANCES DES SOUS-FAMILLES COMPOSANT LA FAMILLE TVC VIDÉO

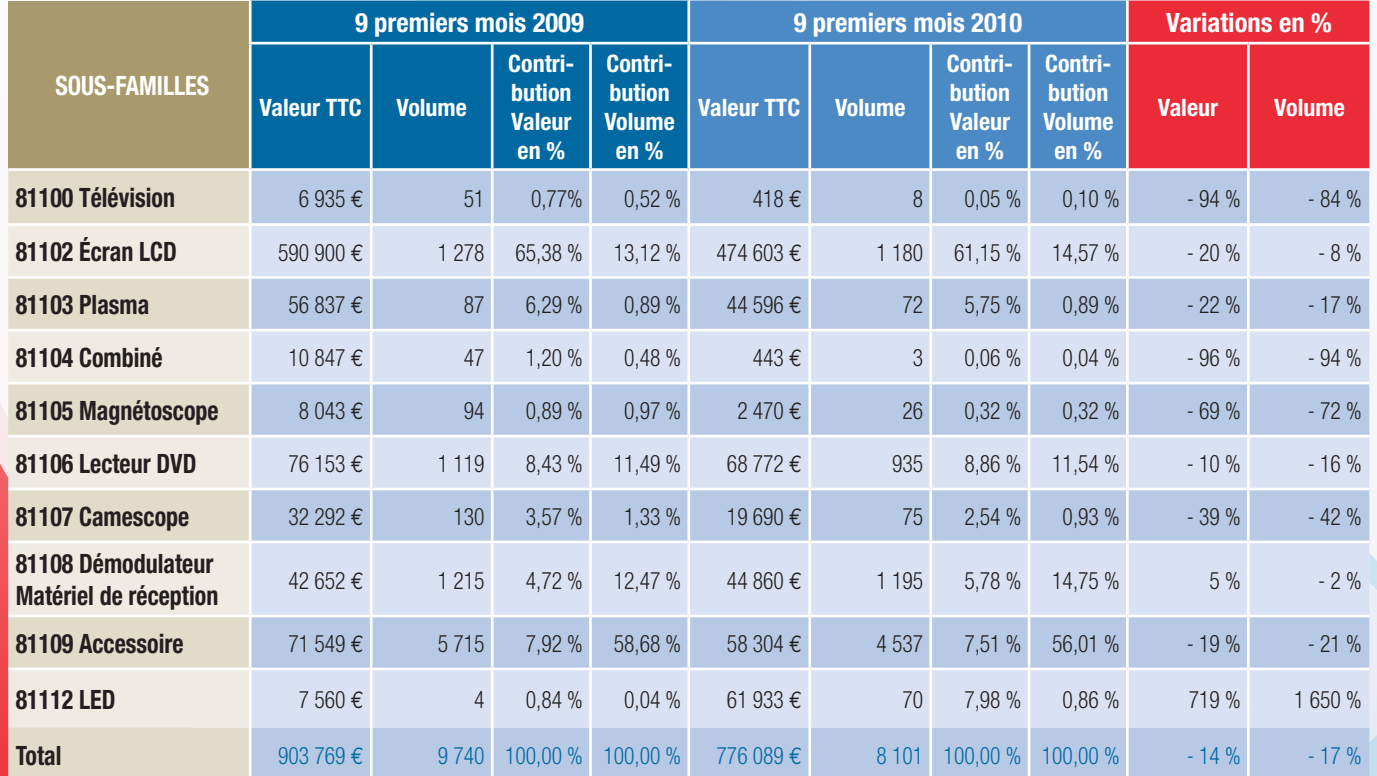

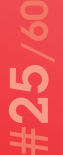

Concours général des Métiers Spécialité Commerce Session 2010-2011

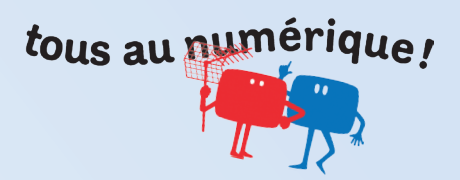

### DOCUMENT 11 : RÉSULTATS DE JANVIER 2010 POUR CORA NORMANDIE

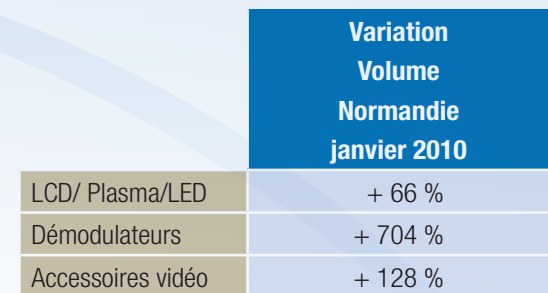

### DOCUMENT 12 : RÉSULTATS DE FÉVRIER 2010 POUR CORA ALSACE

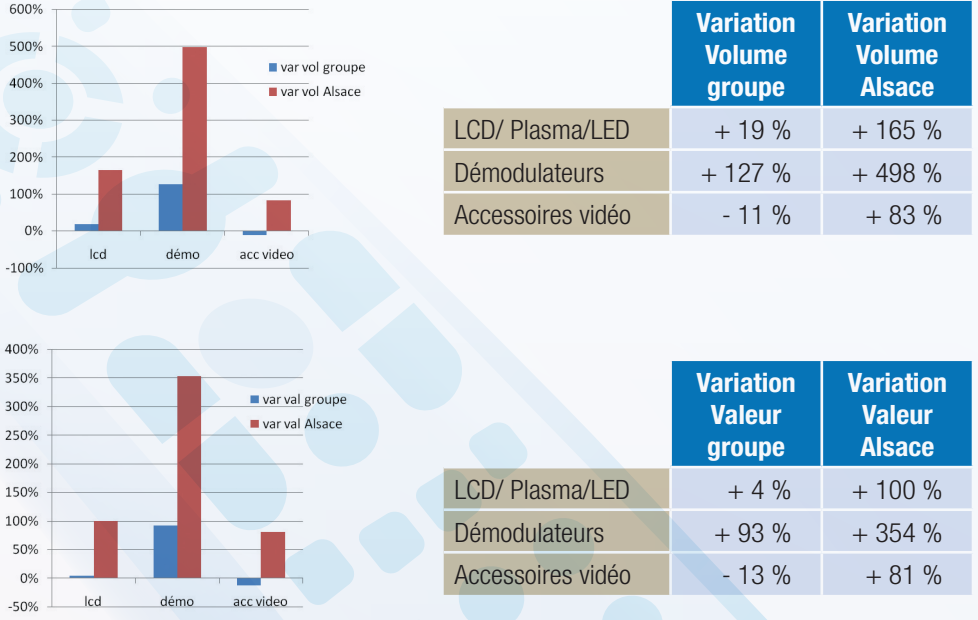

LCD/ Plasn Démodulat

### DOCUMENT 13 : RÉSULTATS DE L'OPÉRATION DE FÉVRIER 2010 POUR CORA ALSACE

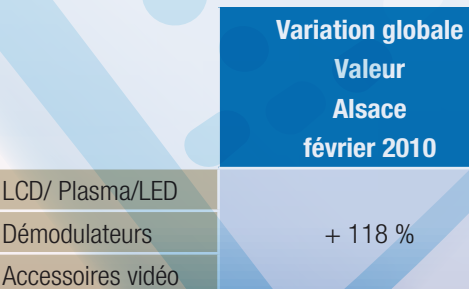

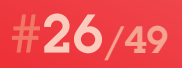

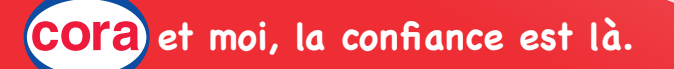

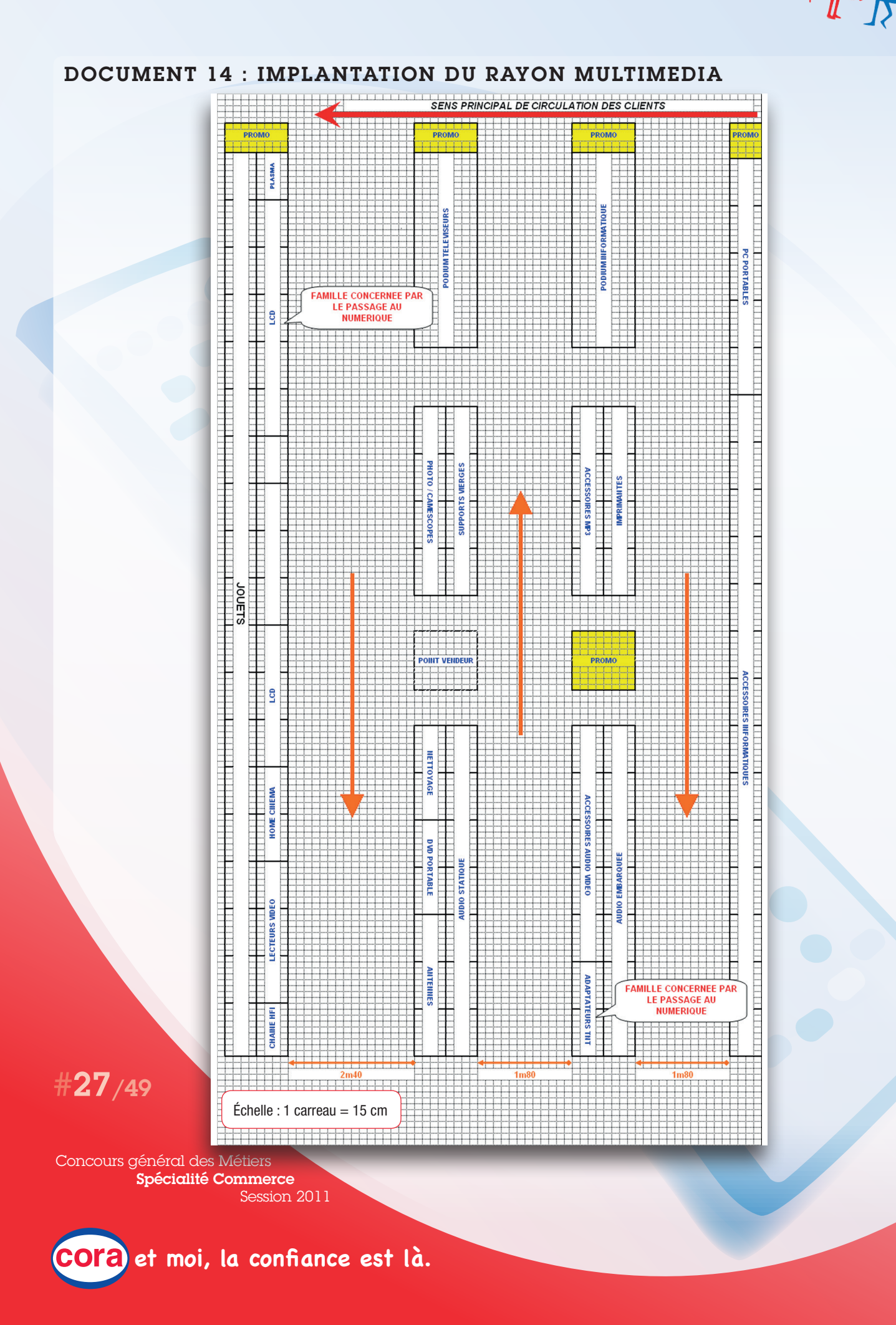

tous au numérique!

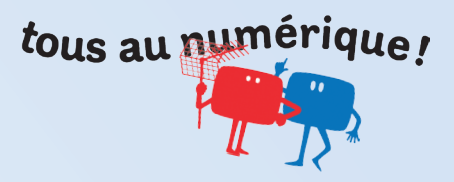

### DOCUMENT 15 : INDICES DE DISPARITÉ DE CONSOMMATION, RENDEMENT MOYEN PAR ÉLÉMENT DU RAYON MULTIMÉDIA DU MAGASIN CORA VAL D'YERRES

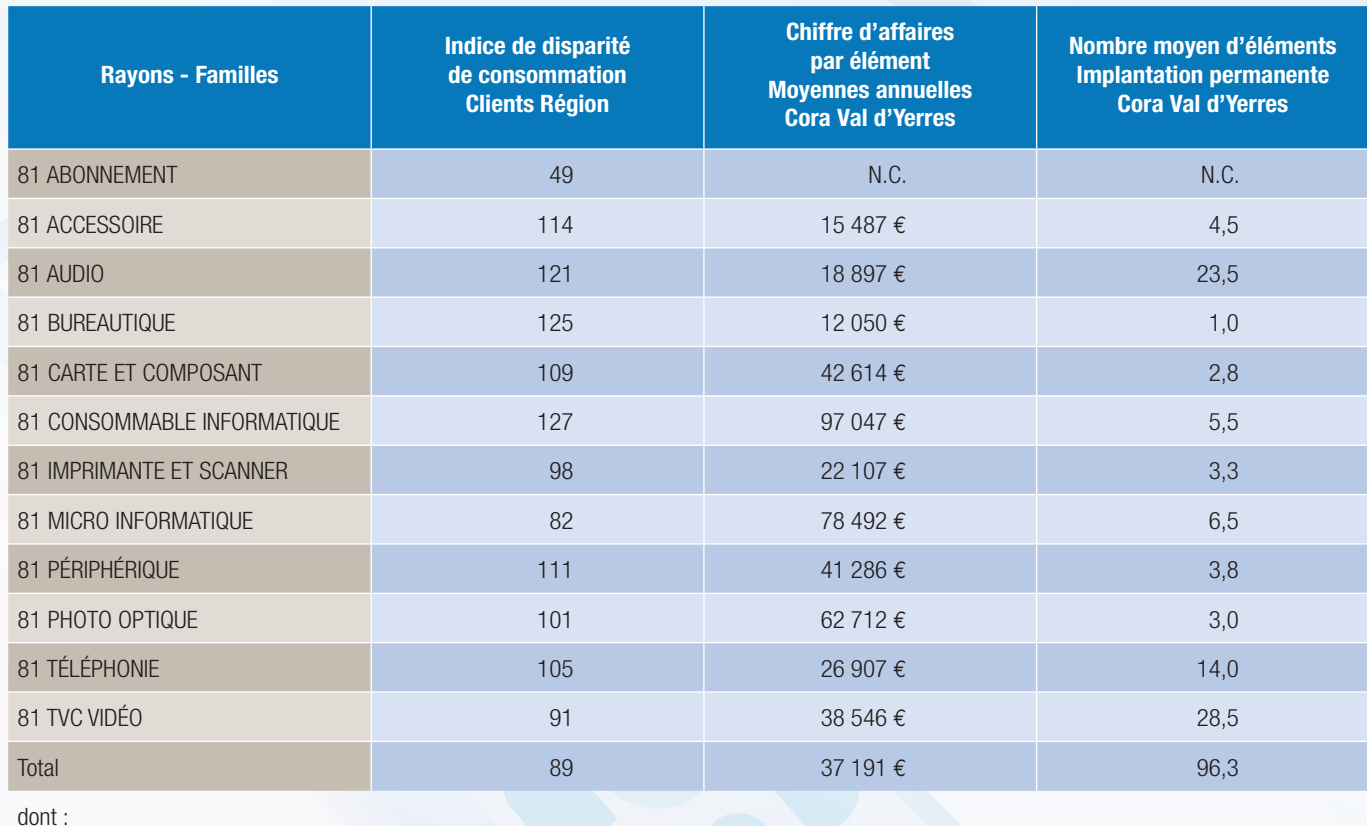

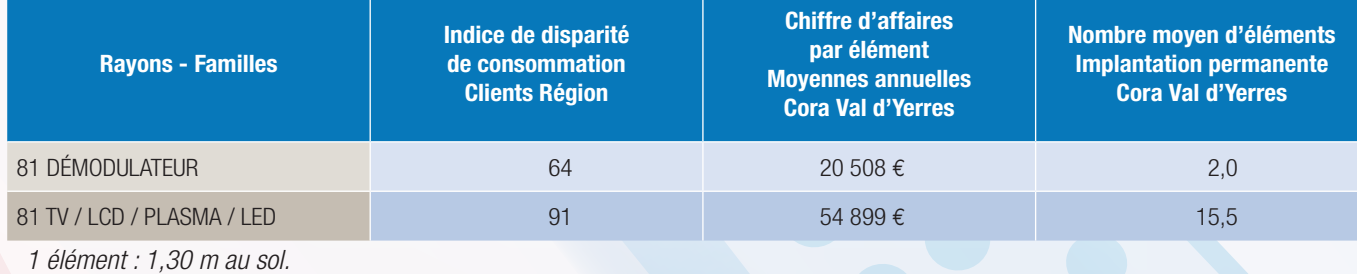

*N.C. : non communiqué*

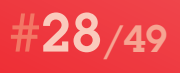

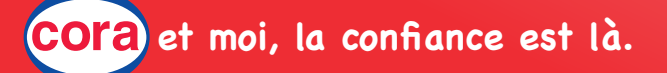

# tous au numérique!

### DOCUMENT 16 : RELEVÉ DE LINÉAIRE COMPARÉ À LA CONCURRENCE INTRASECTORIELLE

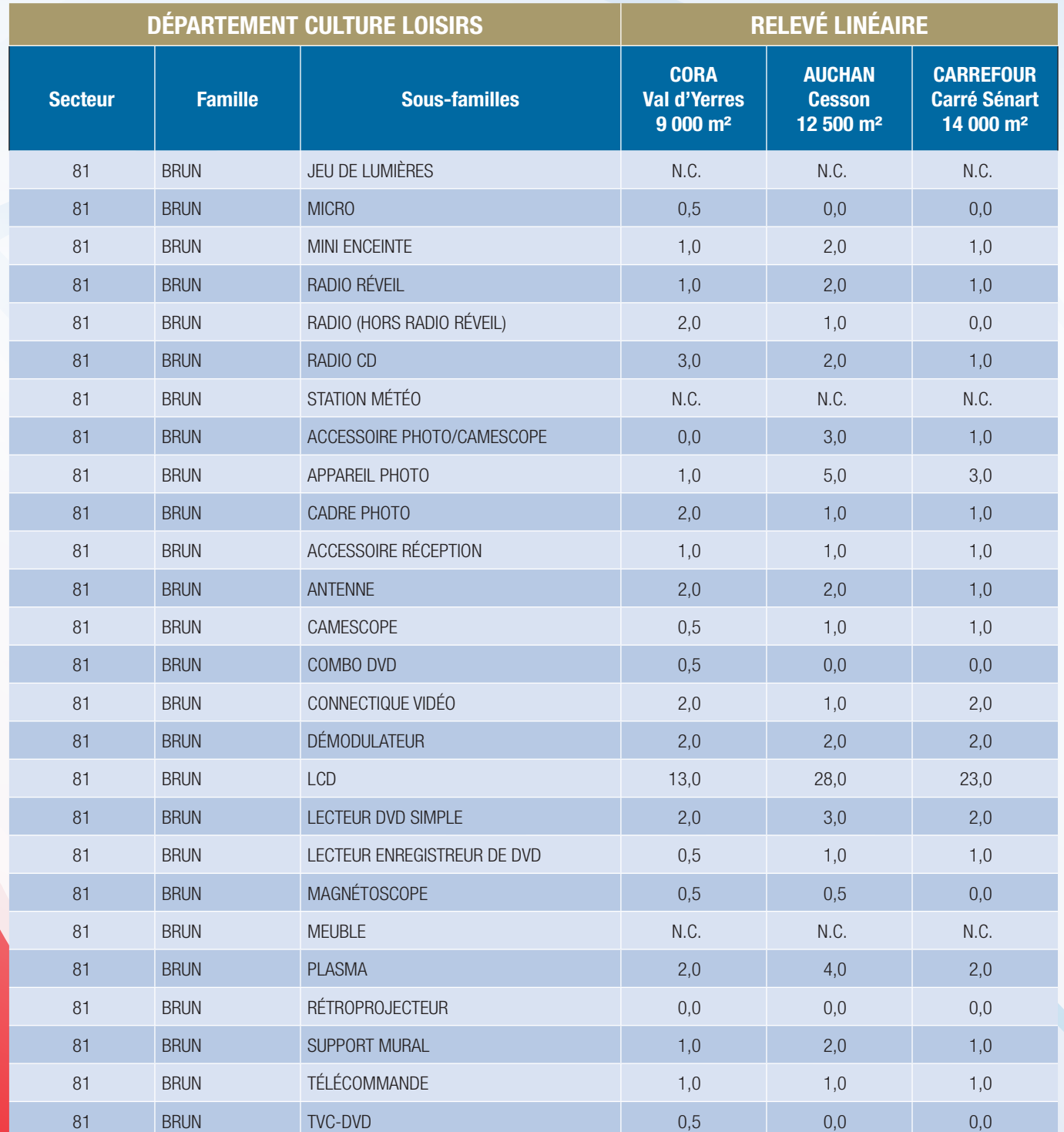

#29/49

*Relevé linéaire en nombre d'éléments (1 élément = 1,30 m) N.C. : non communiqué*

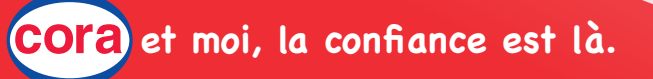

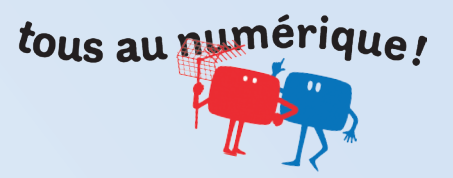

### DOCUMENT 17 : RAISONS DU CHOIX DU MAGASIN CORA VAL D'YERRES

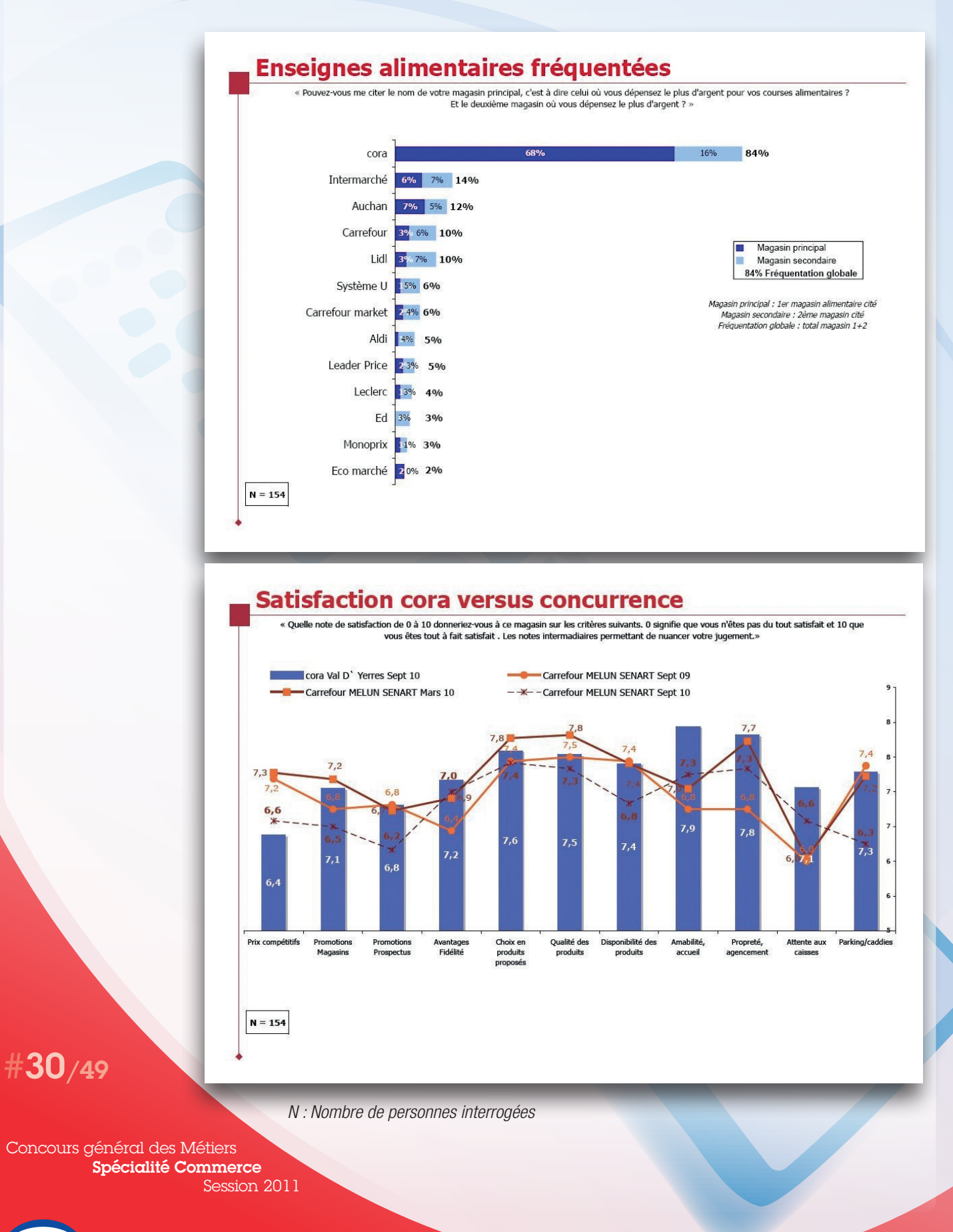

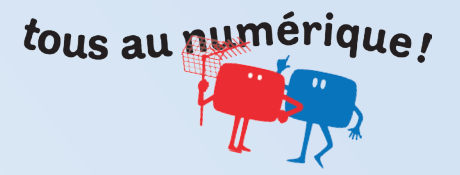

### DOCUMENT 18 : NOTES DE SATISFACTION OCTROYÉES AU MAGASIN CORA Val d'Yerres ET À SON PRINCIPAL CONCURRENT CARREFOUR SÉNART

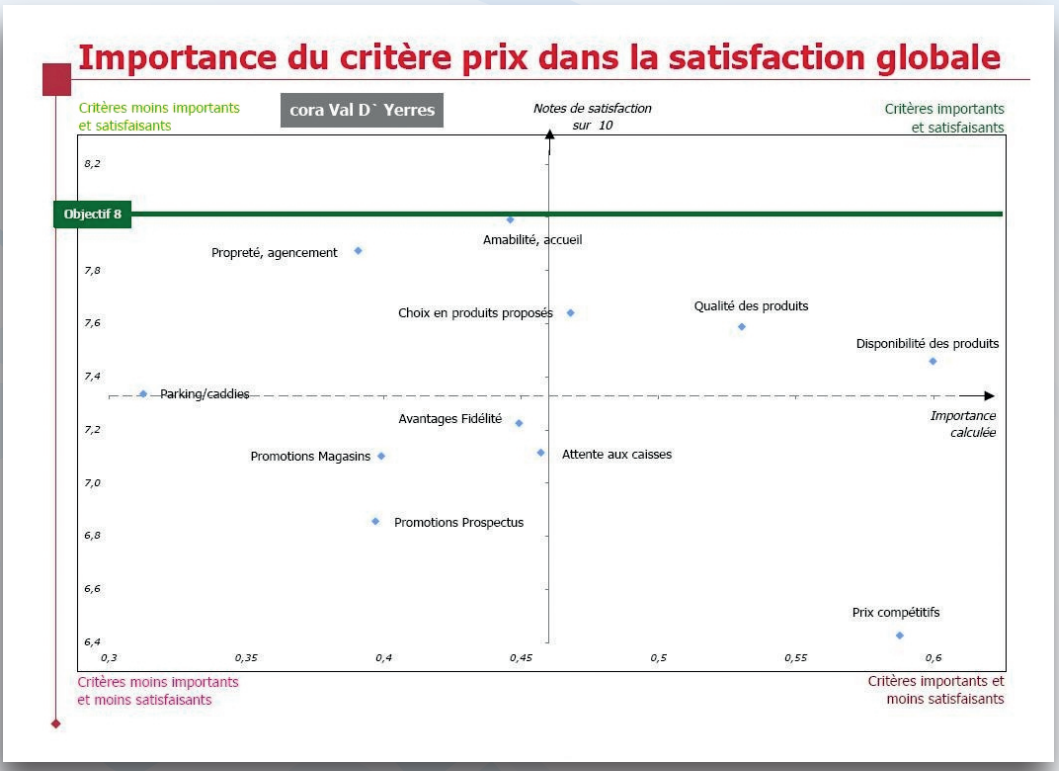

### DOCUMENT 19 : POSITIONNEMENT PRIX DES RAYONS EXPRIMÉ PAR LES CLIENTS DU MAGASIN CORA VAL D'YERRES

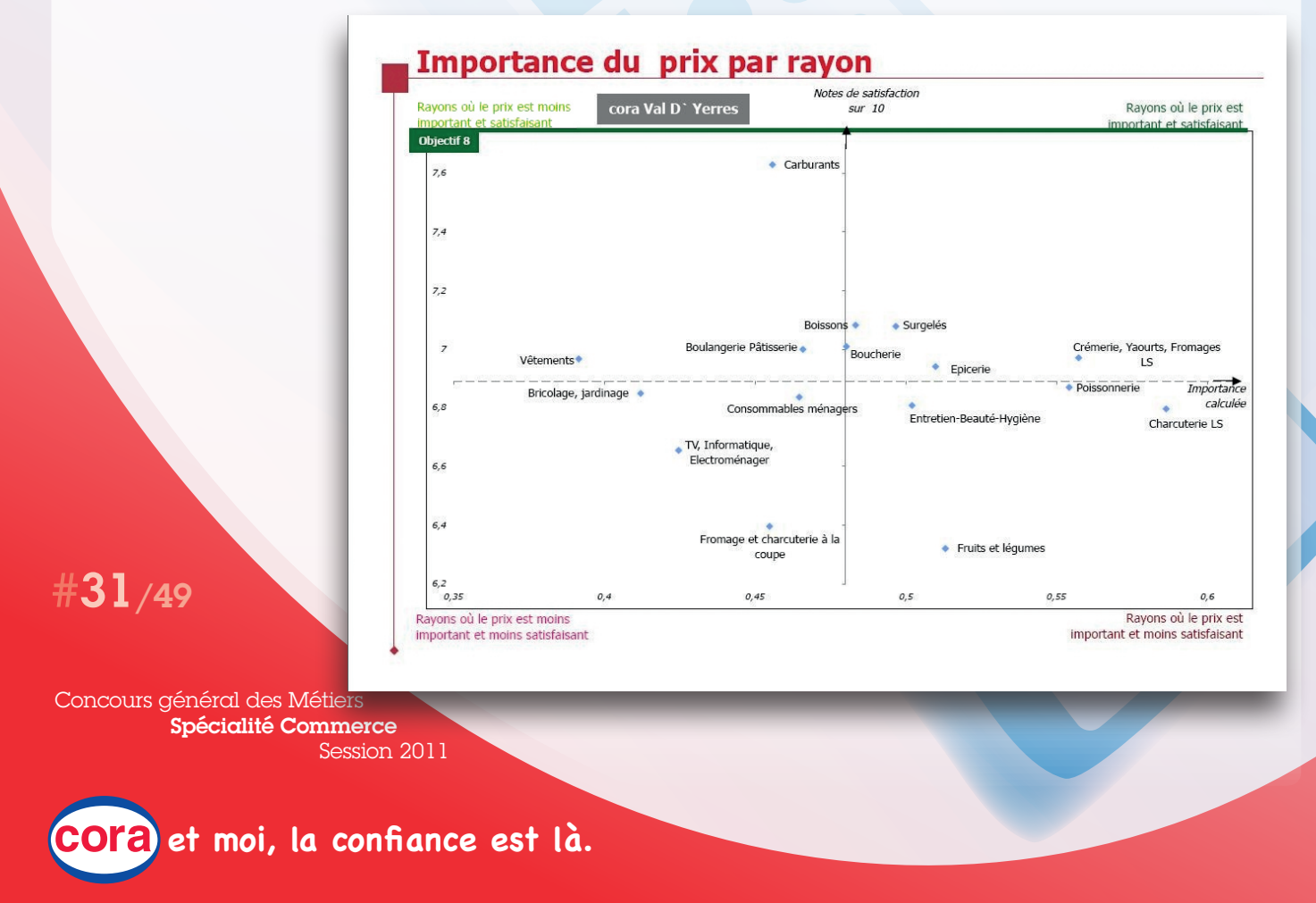

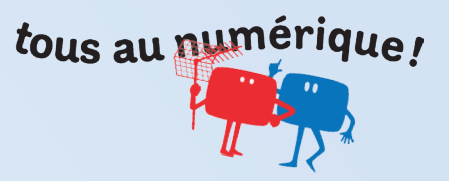

N° d'inscription :

...............................................

### ANNEXE 3 : PERFORMANCES DE LA FAMILLE TVC VIDÉO ET IMPORTANCE DE CETTE FAMILLE AU SEIN DU RAYON MULTIMÉDIA

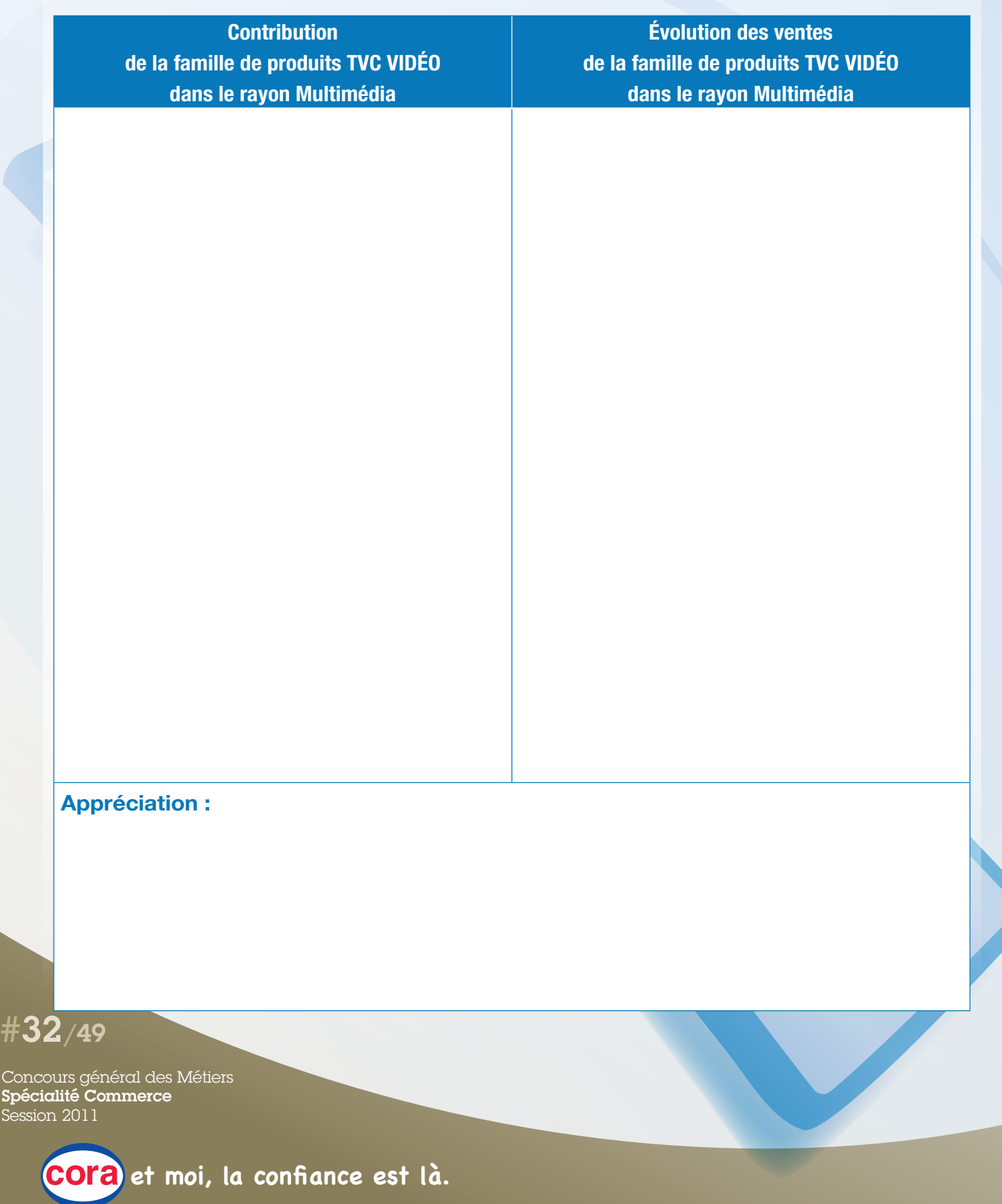

# tous au numérique!

### N° d'inscription :

...............................................

### ANNEXE 4 : PERFORMANCES DES SOUS-FAMILLES ASSOCIÉES À L'OPÉRATION "TOUS AU NUMÉRIQUE !"

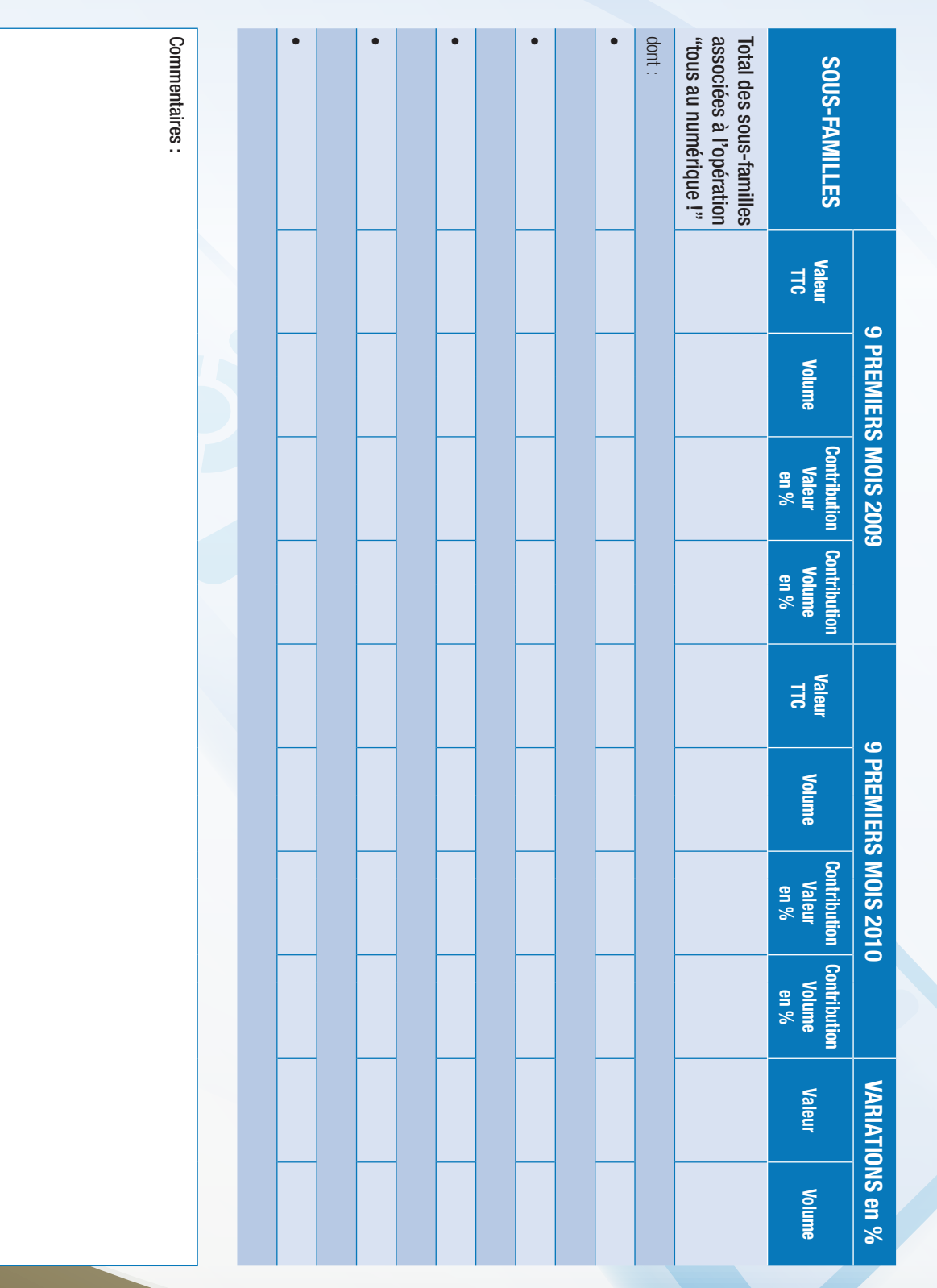

Concours général des Métiers Spécialité Commerce Session 2011

#33/49

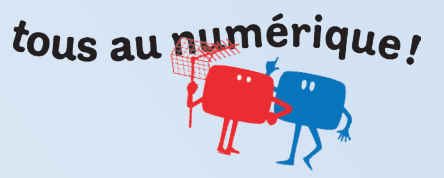

N° d'inscription :

...............................................

## ANNEXE 5 : ENJEU COMMERCIAL DE L'OPÉRATION

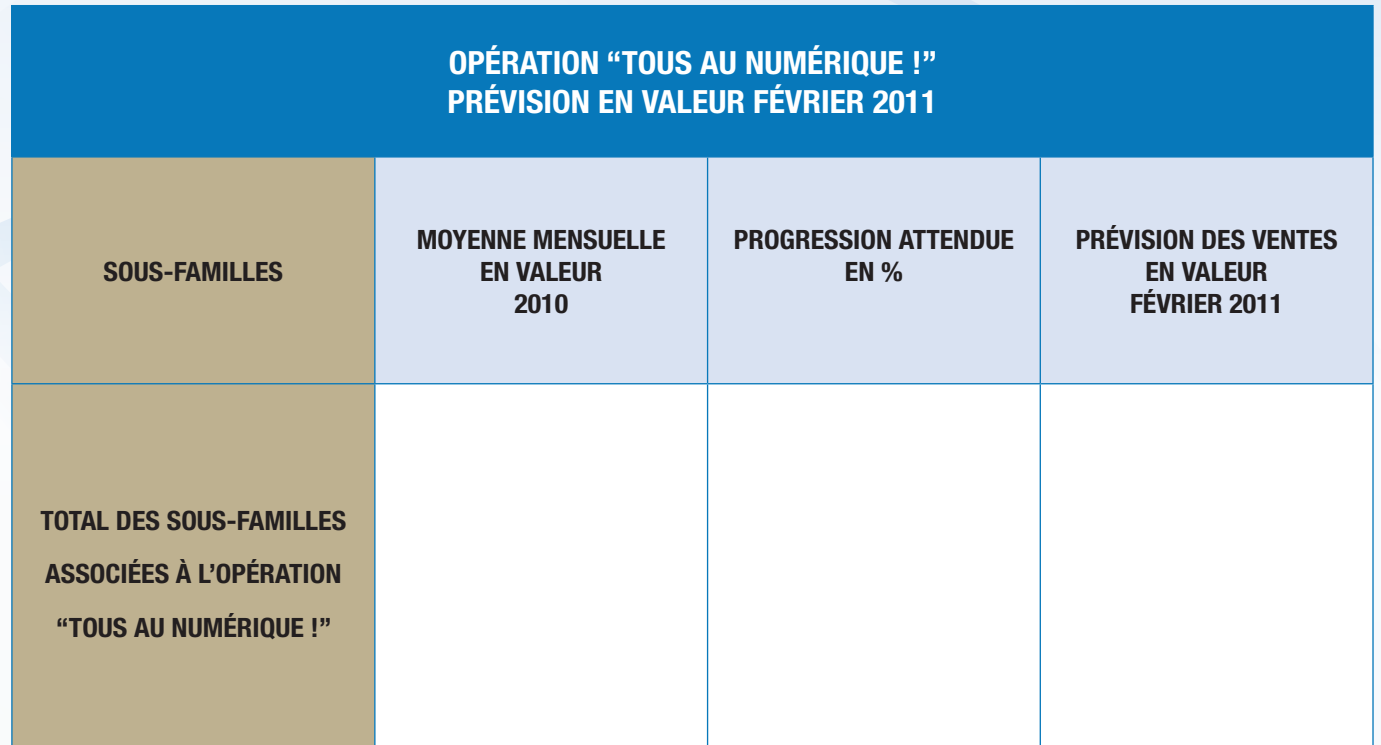

#34/49

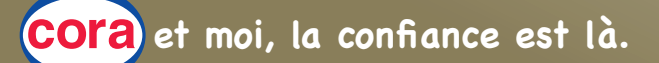

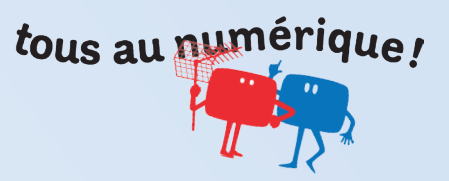

### N° d'inscription :

...............................................

### ANNEXE 6 : DIAGNOSTIC DE L'IMPLANTATION PHYSIQUE DU RAYON MULTIMÉDIA

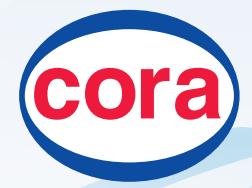

**CORA VAL D'YERRES** CC Val d'Yerres 2 91800 Boussy-St-Antoine Tél. : 01 69 39 79 79

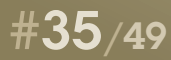

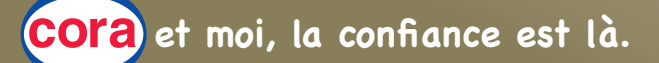

### N° d'inscription :

### ANNEXE 7 : ATTENTES DES CLIENTS

...............................................

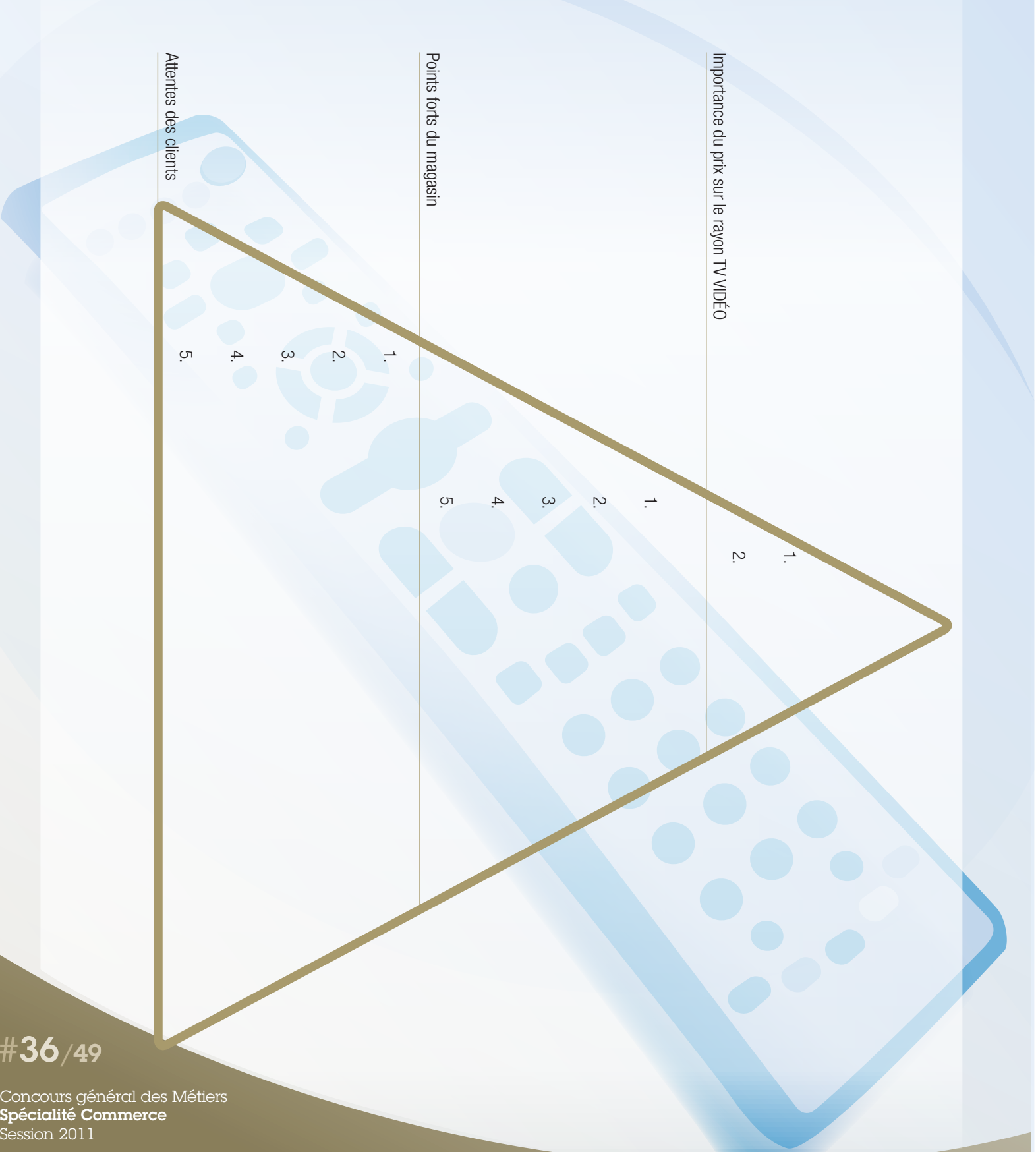

tous au numérique!

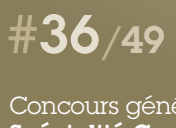

Session 2011

## tous au numérique! **Mission 3** Mettre en place l'opération commerciale "tous au numérique !"

### **ÉTAPE 1 : Communiquer en direct avec les clients du magasin**

*Documents : 20, 21, 22, 23, 24*

CORA Val d'Yerres communique quotidiennement par lettres électroniques d'information (*newsletters*) avec ses clients inscrits sur le site Internet du magasin.

Votre manageur a réuni l'équipe du rayon autour de Dominique Bellavigna, responsable du site et chargé de la conception de ces lettres électroniques.

Une lettre électronique sera envoyée à J -2 de l'opération "tous au numérique !".

Un catalogue spécifique à cette opération ainsi que trois autres, « le Bio pour tous », « la Femme et la Mode », « l'Électroménager, une nouvelle génération » ont été distribués sur la zone de chalandise.

Ces éléments de communication accompagnent l'offre commerciale.

Bruno Demontoux souhaite que l'équipe valide les rubriques et l'annonce de la lettre électronique d'information de l'opération "tous au numérique !".

Il vous charge de renseigner ces rubriques et de rédiger l'annonce.

Pour réussir, vous devez intégrer dans votre raisonnement l'analyse des enjeux du passage au tout numérique pour la clientèle et vous appuyer sur le diagnostic du rayon Multimédia de votre magasin.

*Complétez l'annexe 8*

### **ÉTAPE 2 : Élaborer un argumentaire pour accompagner la vente de l'extension de garantie à cinq ans**

*Documents : 2, 25, 26*

Dans le cadre de l'opération "tous au numérique !", Bruno Demontoux souhaite dynamiser les ventes de l'extension de garantie à cinq ans.

Il vous charge de construire l'argumentaire de vente qui sera utilisé par tous les collaborateurs du rayon.

*Complétez l'annexe 9*

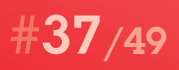

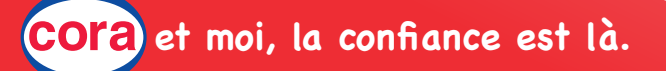

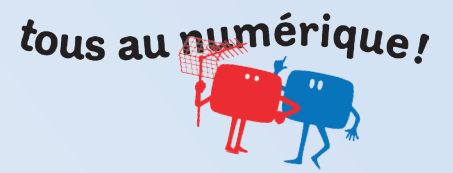

### DOCUMENT 20 : ANNONCE DE L'OPÉRATION SUR LE SITE INTERNET DE CORA VAL D'YERRES

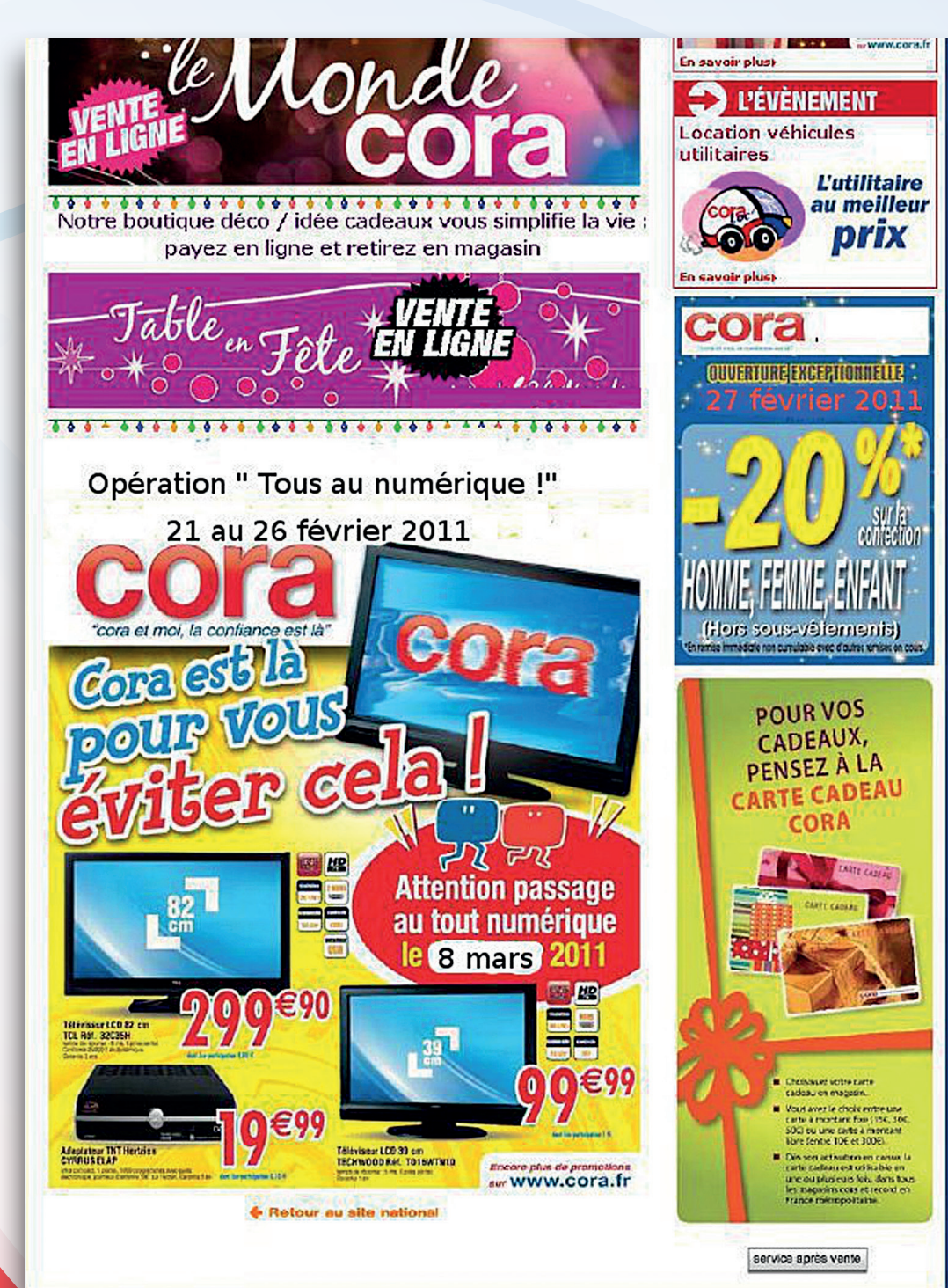

#38/49

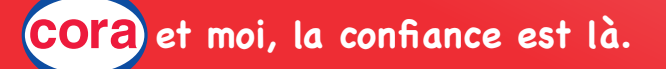

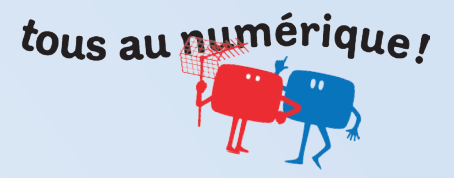

### DOCUMENT 21 : EXEMPLE DE MISE EN AVANT DANS LE RAYON MULTIMÉDIA

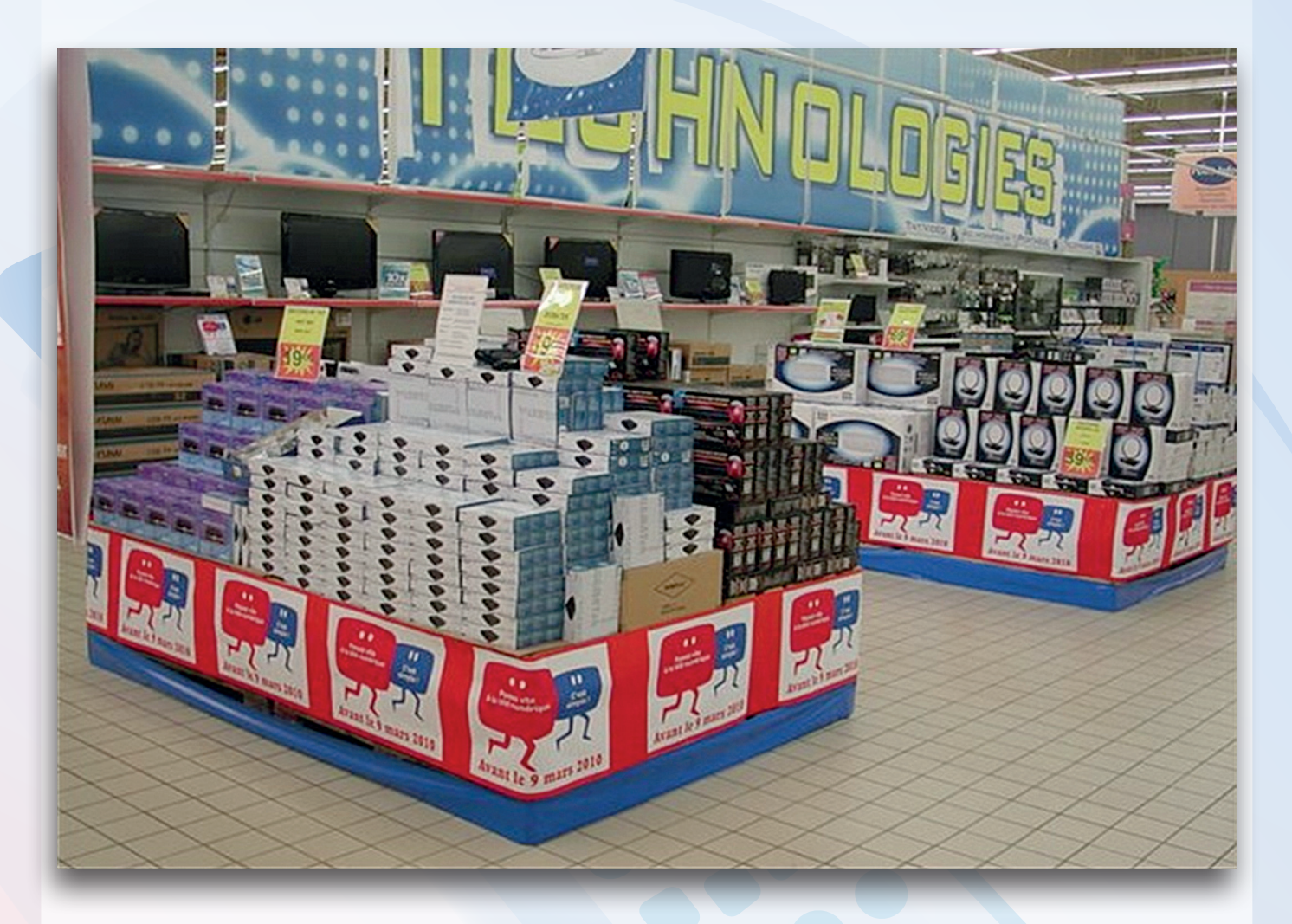

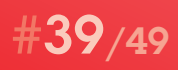

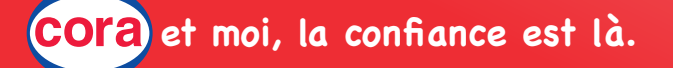

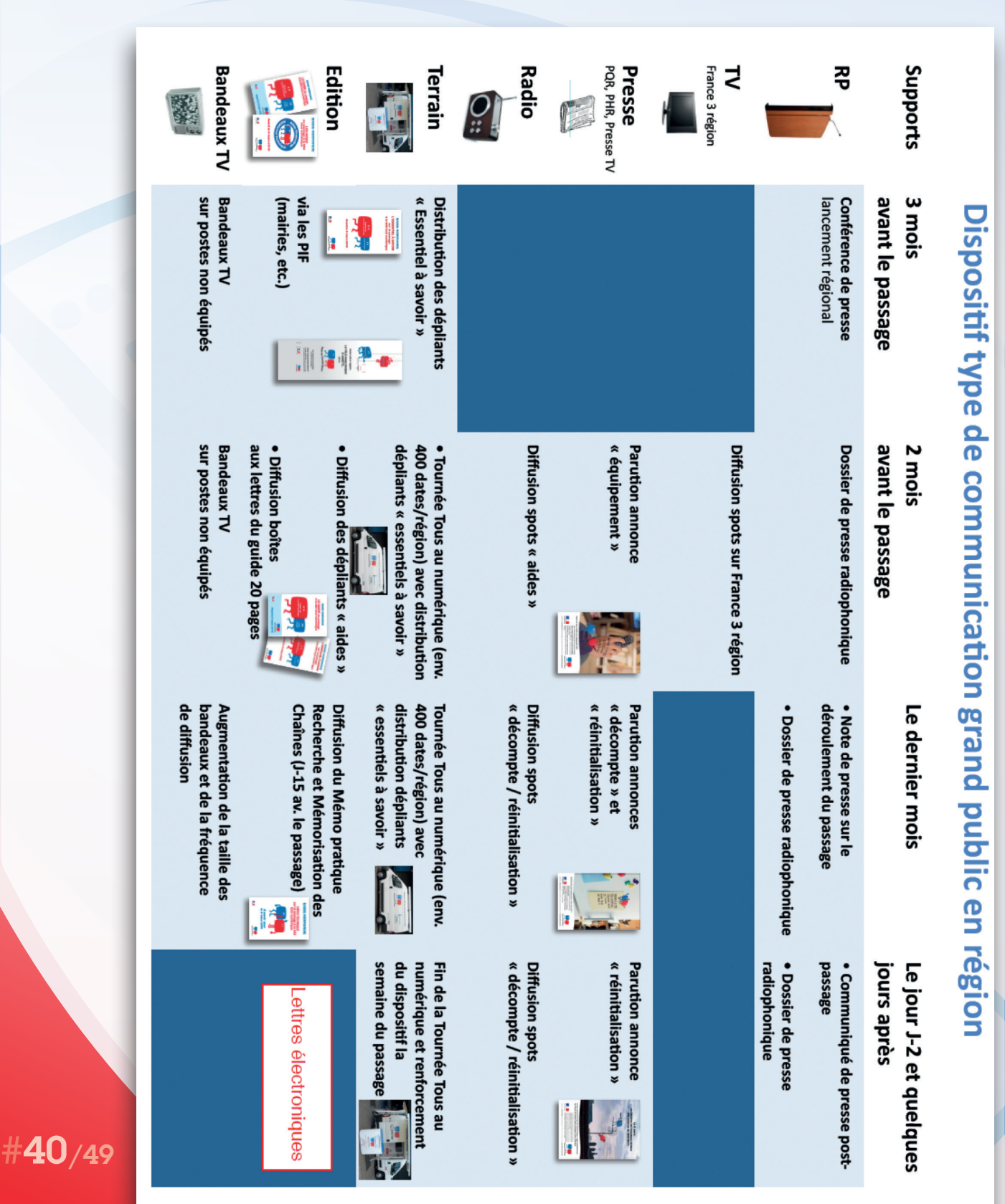

DOCUMENT 22 : PLAN DE COMMUNICATION

Concours général des Métiers Spécialité Commerce Session 2011

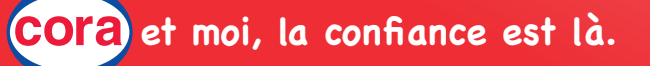

tous au numérique!

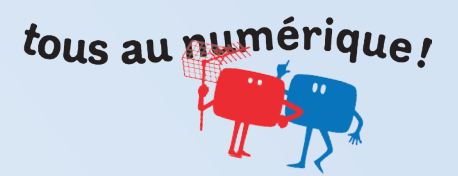

### DOCUMENT 23 : EXEMPLE DE LETTRE ÉLECTRONIQUE D'INFORMATION

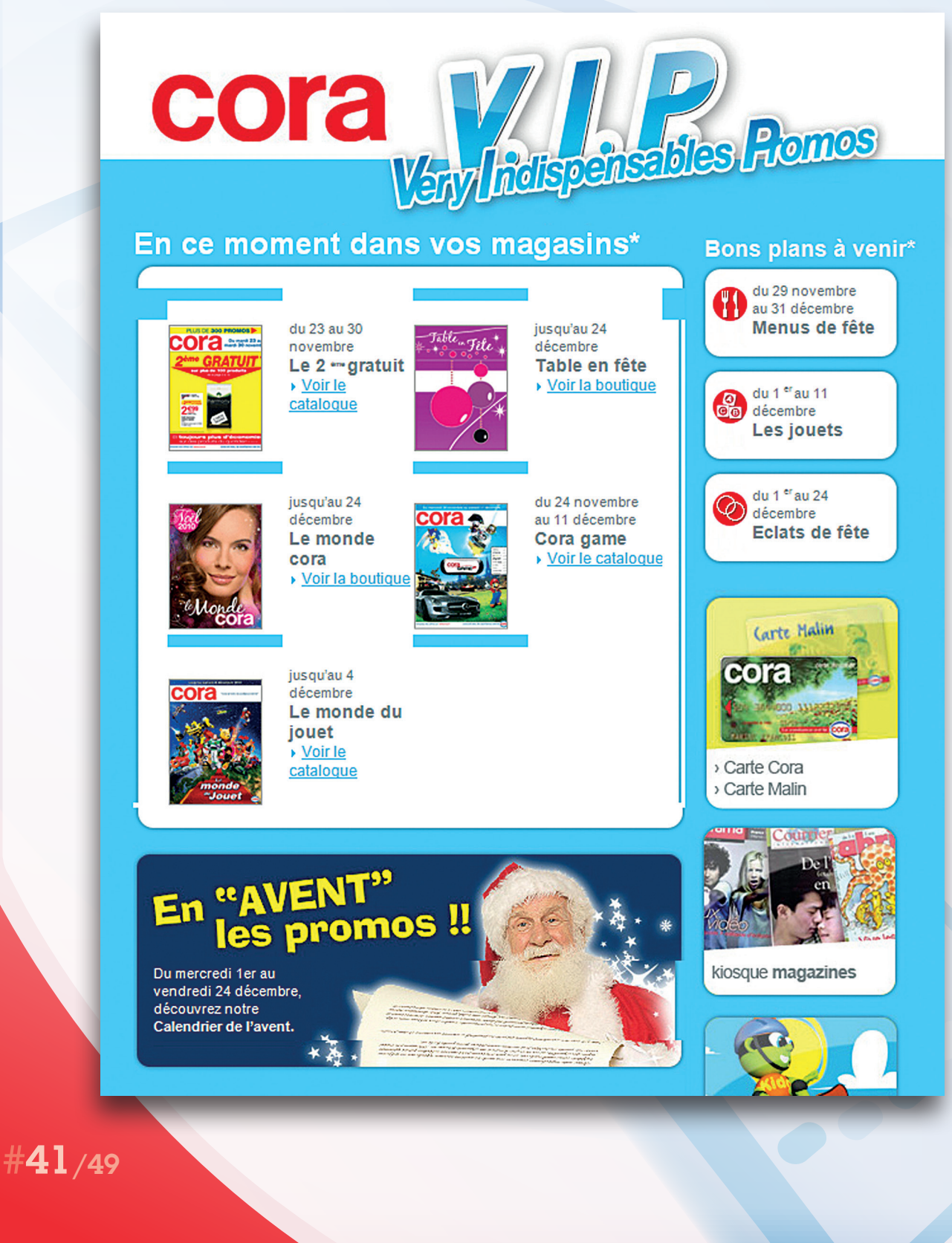

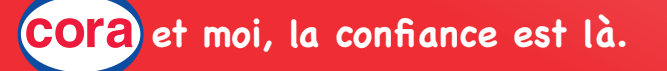

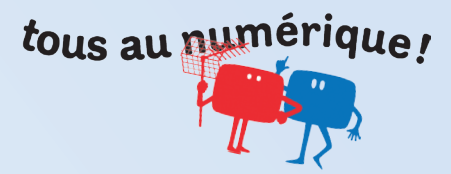

### DOCUMENT 23 : suite et fin

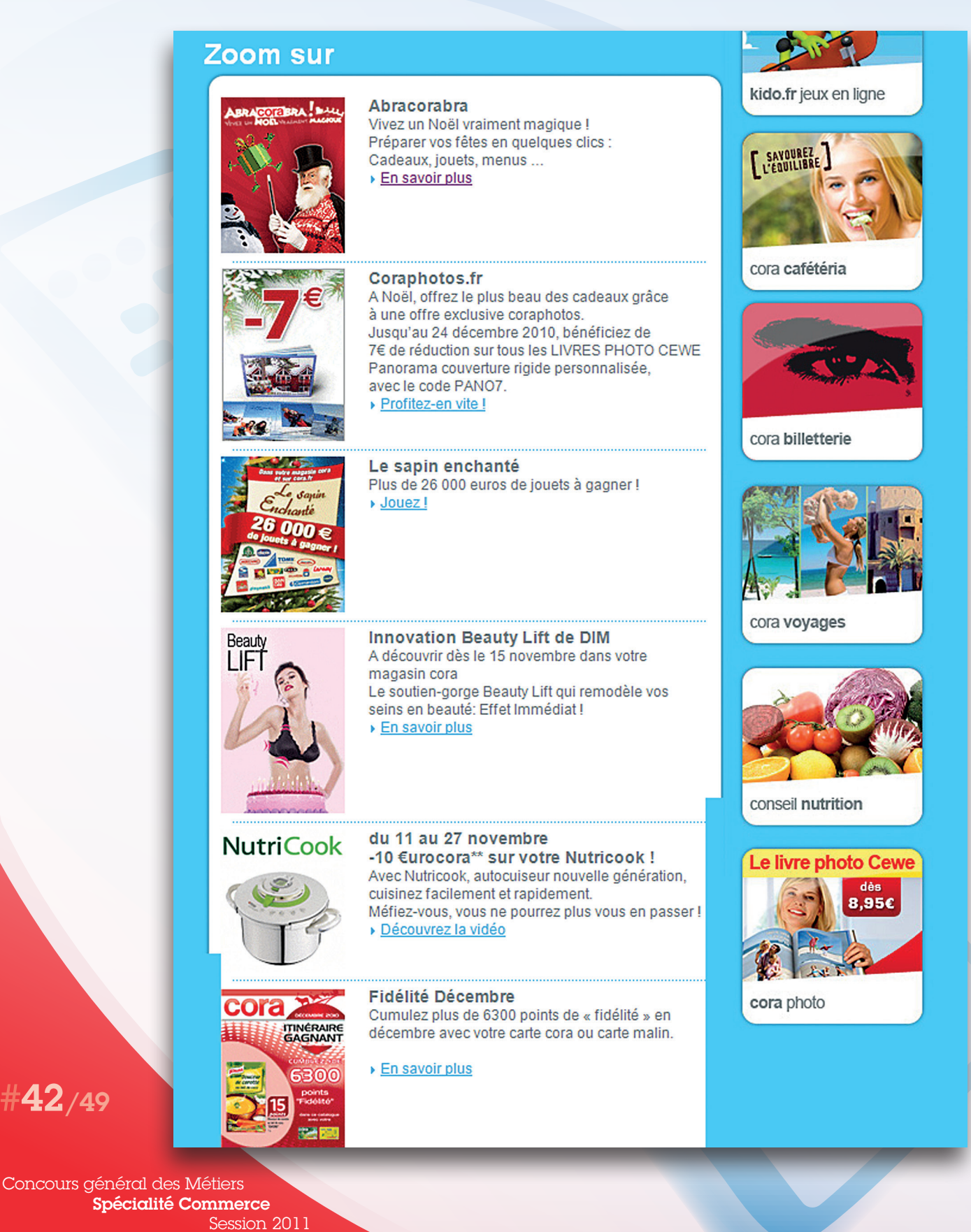

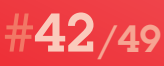

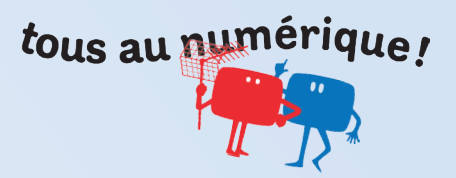

### DOCUMENT 24 : MAQUETTE DE LETTRE ÉLECTRONIQUE D'INFORMATION

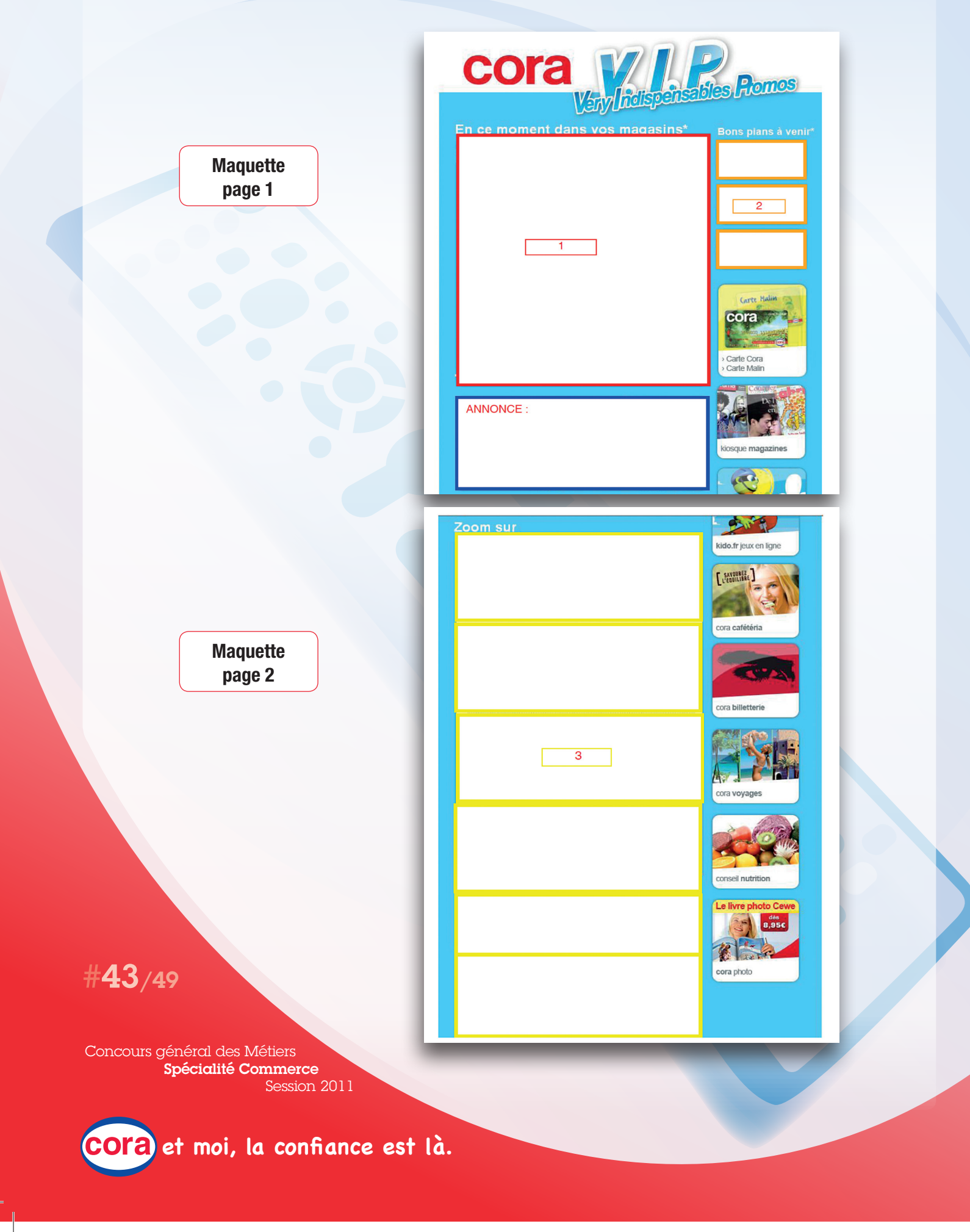

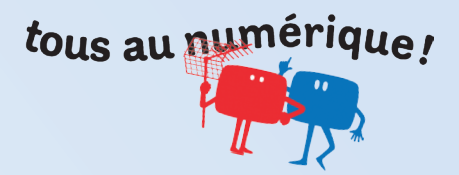

### DOCUMENT 25 : EXTENSIONS DE GARANTIE SUR LES TÉLÉVISEURS

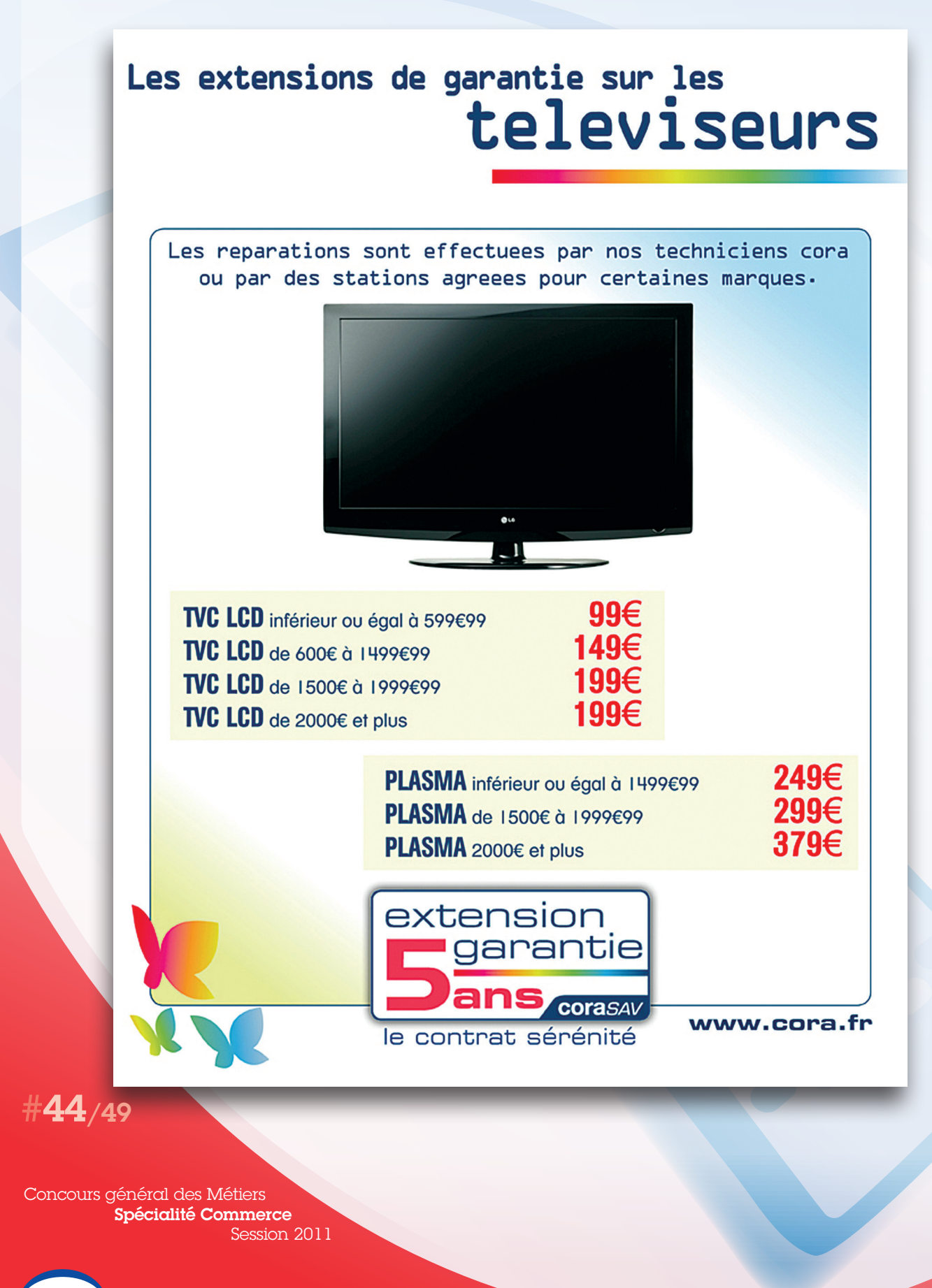

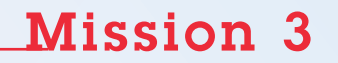

tous au numérique

DOCUMENT 25 : suite et fin

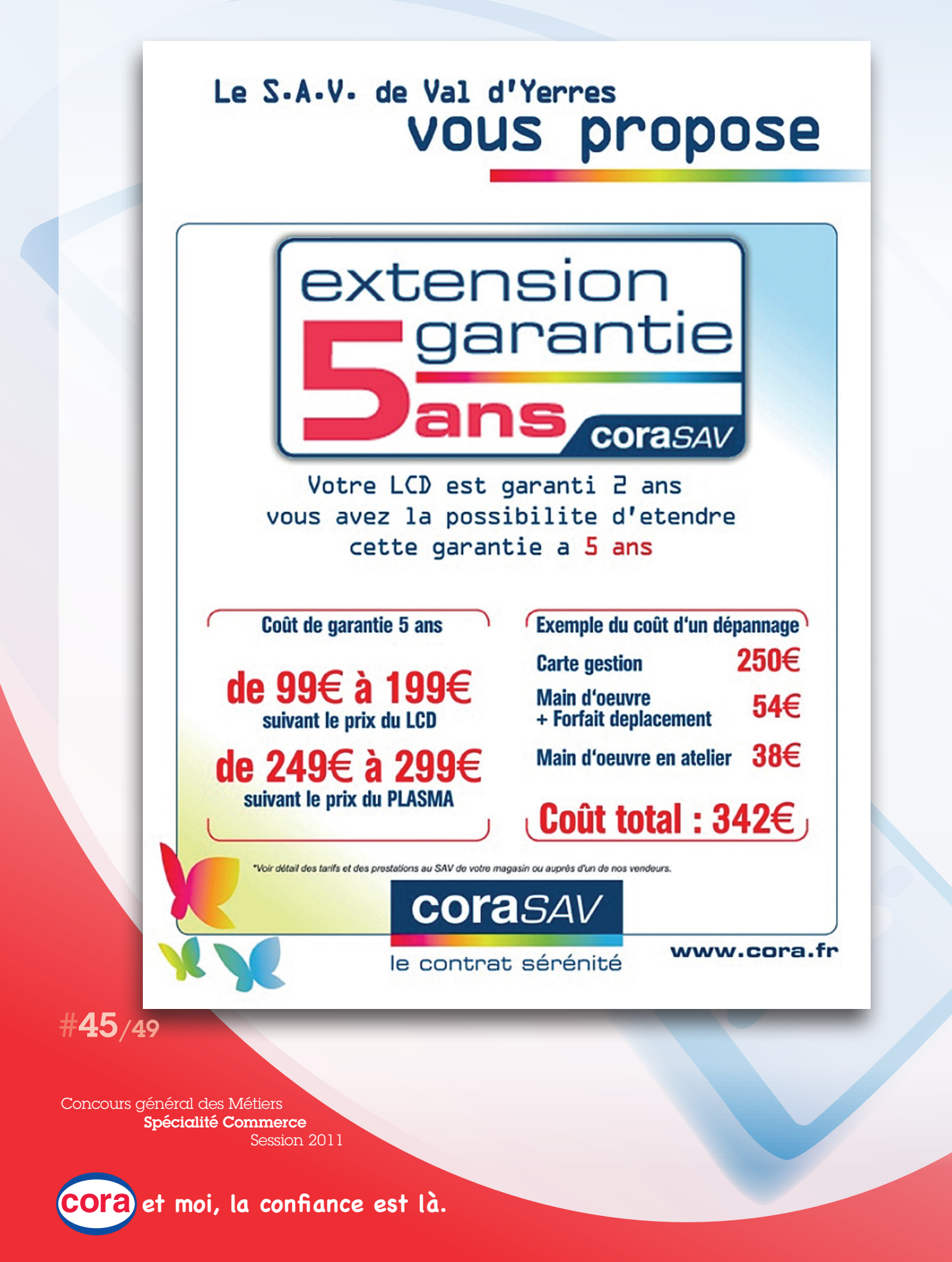

### DOCUMENT 26 : HUIT ENGAGEMENTS

## les  $\rm{B}$ engagements

TV - vidéo - HIFI - gros électroménager

### 1 **GARANTIE DU MEILLEUR PRIX**

Si vous trouvez moins cher ailleurs sur le territoire français métropolitain, à une distance de 30 km de votre magasin cora, et dans les 30 jours calendaires suivant votre achat (pour un article de référence strictement identique et bénéficiant des mêmes conditions de service : conseil à la vente, livraison, garantie...) nous vous remboursons la différence sur la base d'un justificatif.

### 2 REMBOURSEMENT **DE LA DIFFERENCE**

Si dans les 30 jours calendaires suivant l'achat d'un de nos appareils, il fait l'objet d'une promotion dans votre magasin cora, nous vous remboursons la différence sur preuve d'achat.

### **3 LIVRAISON ET MISE EN SERVICE**

Nous livrons gratuitement, à une distance de 30 km du magasin d'achat\*\*, le gros électroménager et les téléviseurs couleur à partir de 55 cm dont le prix de vente unitaire hors remise est supérieur ou égal à 200€ TTC. La mise en service gratuite de ces produits est effectuée sur installation existante et conforme.

### 4 **GARANTIE GRATUITE**

Nous vous offrons 2 ans de garantie commerciale gratuite,<br>comprenant le remplacement des pièces, la main-d'œuvre ainsi que le déplacement dans la zone géographique affichée dans le magasin sur le gros électroménager et les téléviseurs à partir de 55 cm dont le prix de vente hors remise est supérieur ou égal à 200€ TTC. Nous vous offrons 2 ans de garantie gratuite, pièces et main-d'œuvre, sur les micro-ondes, la hi-fi, la vidéo, les téléviseurs de taille inférieure à 55 cm, dont le prix de vente hors remise est supérieur ou égal à 110€ TTC.

### **5 EXTENSION DE LA GARANTIE A 5 ANS**

Vous pouvez souscrire sur certains appareils, lors de l'achat ou dans un délai de 30 jours à compter de votre achat, une extension de garantie commerciale portant celle-ci à 5 ans. Votre souscription à la garantie supplémentaire couvre votre appareil pendant 3 ans après les deux premières années de garantie gratuite, aux mêmes conditions. Barème et liste des appareils concernés affichés en magasin.

### **6 INTERVENTION RAPIDE**

Si votre appareil sous garantie tombe en panne, nous mettons tout en œuvre pour intervenir à votre domicile dans les 48 heures pour le gros électroménager et les téléviseurs de plus de 55 cm. Pour les interventions effectuées par nos techniciens. la réparation est garantie 3 mois.

tous au numérique!

### 7 **ÉCHANGE OU REMBOURSEMENT**

Si la réparation de votre appareil sous garantie (gros électroménager, téléviseurs à partir de 55 cm dont le prix de vente hors remise est supérieur ou égal à 110€ TTC) fait l'objet d'une immobilisation de plus de 40 jours calendaires, nous<br>vous l'échangeons contre un appareil identique ou présentant des caractéristiques techniques équivalentes. En cas d'impossibilité de réparation dans le délai de 40 jours calendaires ou d'échange, nous procéderons au remboursement de votre appareil. Un taux de vétusté sera alors appliqué si l'appareil a plus d'un an (voir conditions générales de vente en magasin ou au dos de votre bon de commande/facture). Si l'appareil présente un défaut de fonctionnement dans les 10 jours calendaires suivant l'achat, nous nous engageons à le réparer dans les 48 heures ou à défaut à l'échanger. Le produit doit être restitué complet, propre et sans aucune marque d'usage, accompagné de ses accessoires et de la documentation du fournisseur, si possible dans son emballage d'origine.

### **8 PRÊT D'APPAREIL** (dans la limite des stocks disponibles)

Si la réparation sous garantie de votre congélateur ou votre réfrigérateur nécessite une immobilisation de plus de 24 heures ou celle de votre lave-linge une immobilisation de plus de 48 heures, nous vous prêtons gratuitement un appareil moyennant le versement d'une caution, et dans la limite des stocks disponibles. Si la réparation sous garantie de votre téléviseur de taille supérieure à 55 cm (dont le prix de vente hors remise est<br>supérieur ou égal à 110€ TTC ) nécessite une immobilisation de plus de 10 jours calendaires, nous vous prêtons gratuitement un autre appareil moyennant le versement d'une caution, et dans la limite des stocks disponibles.

- Tariffective Service Aprils-Maria hero generals : afficial done with emagein com.<br>- Ca context ne d'appli par par axe produite sotés en porter la maritan y venda sa l'état :<br>- ni axe readélée d'appliquée par les déclais

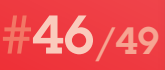

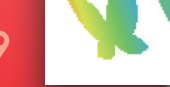

Spécialité Commerce

le contrat sérénité

**COraSAV** 

www.cora.fr

Concours général des Métiers

Session 2011

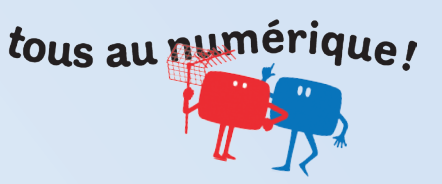

N° d'inscription :

### ANNEXE 8 : MAQUETTE DE LA LETTRE ÉLECTRONIQUE D'INFORMATION À J-2

## 8.1 Rubriques à insérer dans la maquette **RUBRIQUE 1** RUBRIQUE 2 RUBRIQUE 3 8.2 Annonce de l'opération « Tous au numérique ! » L'offre produits/service mise en avant : Justification: Le message d'accompagnement : Justification : #47/49 Concours général des Métiers<br>**Spécialité Commerce**<br>Session 2011 et moi, la confiance est là.

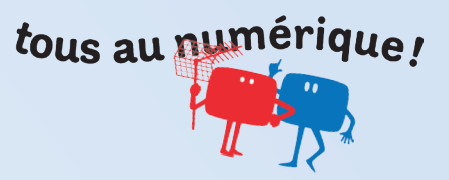

### N° d'inscription :

...............................................

### ANNEXE 9 : ARGUMENTAIRE POUR ACCOMPAGNER LA VENTE DE L'EXTENSION DE GARANTIE À CINQ ANS

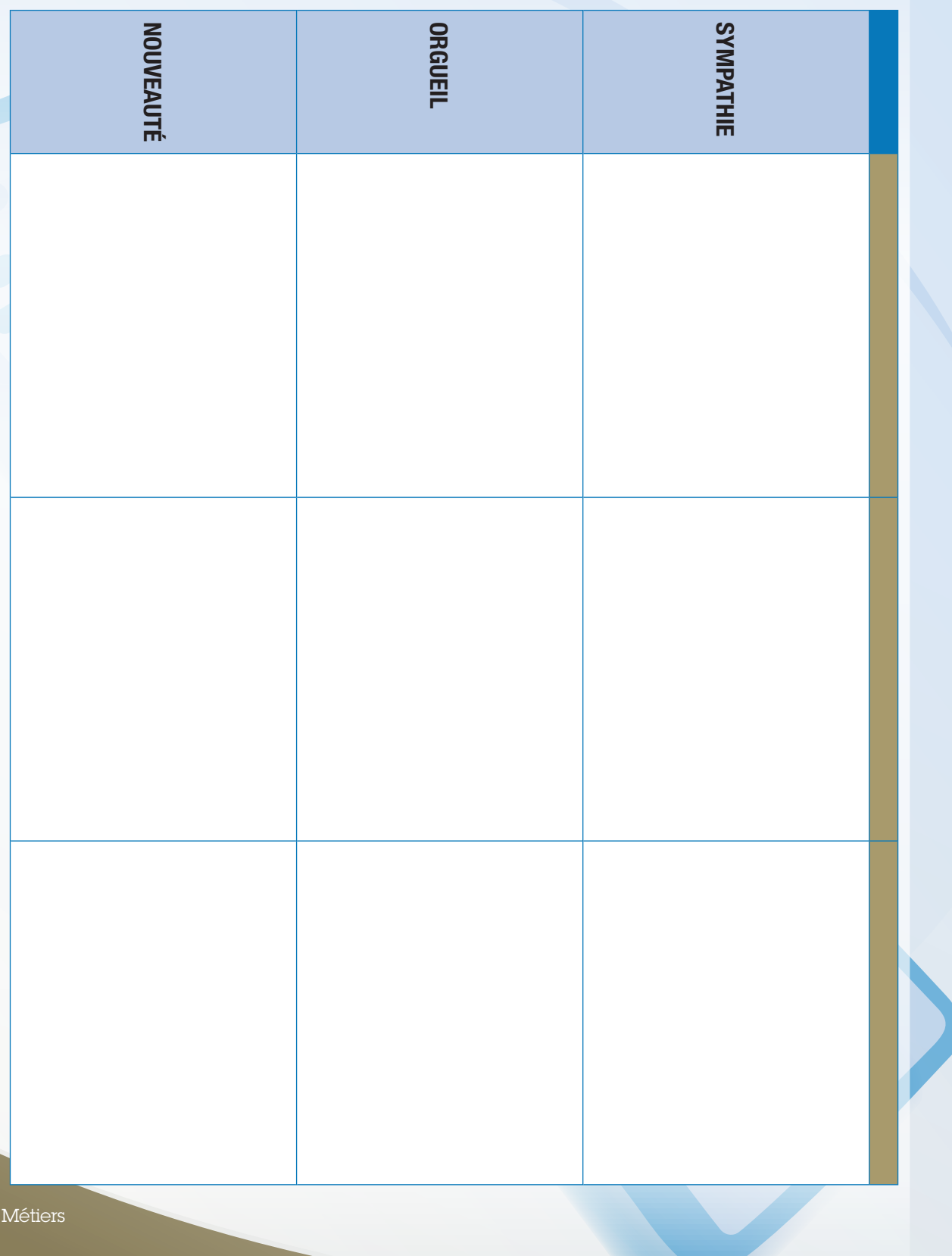

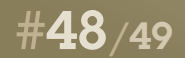

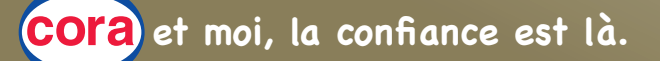

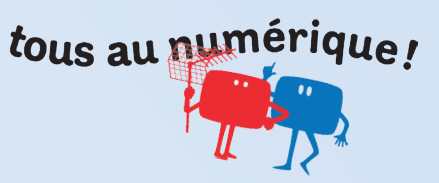

N° d'inscription :

### ...............................................

### ANNEXE 9 : suite et fin

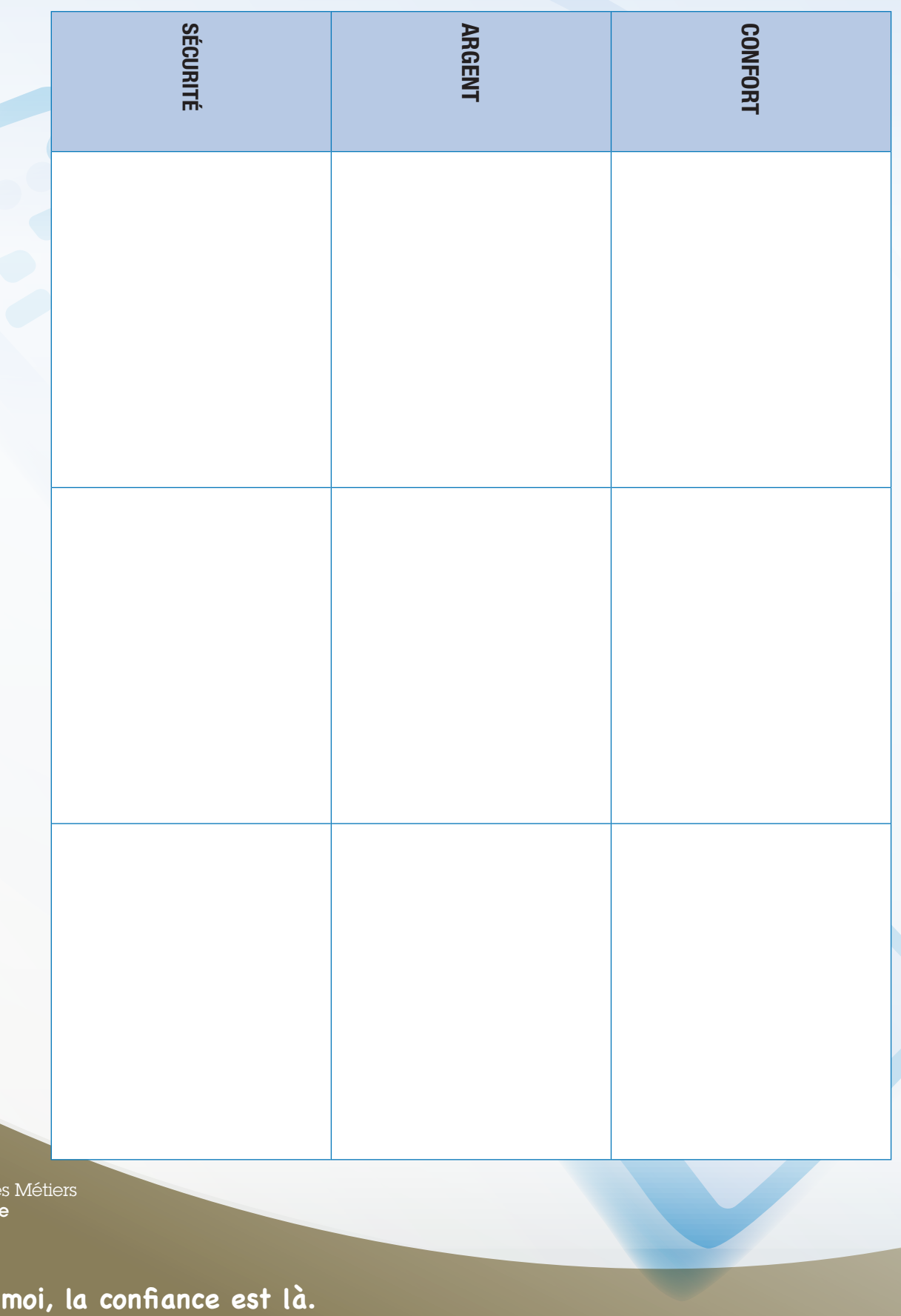

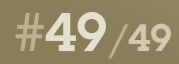

Concours général des Métiers Spécialité Commerce Session 2011